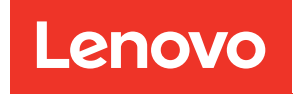

# ThinkSystem SR850 Riferimento per il popolamento della memoria

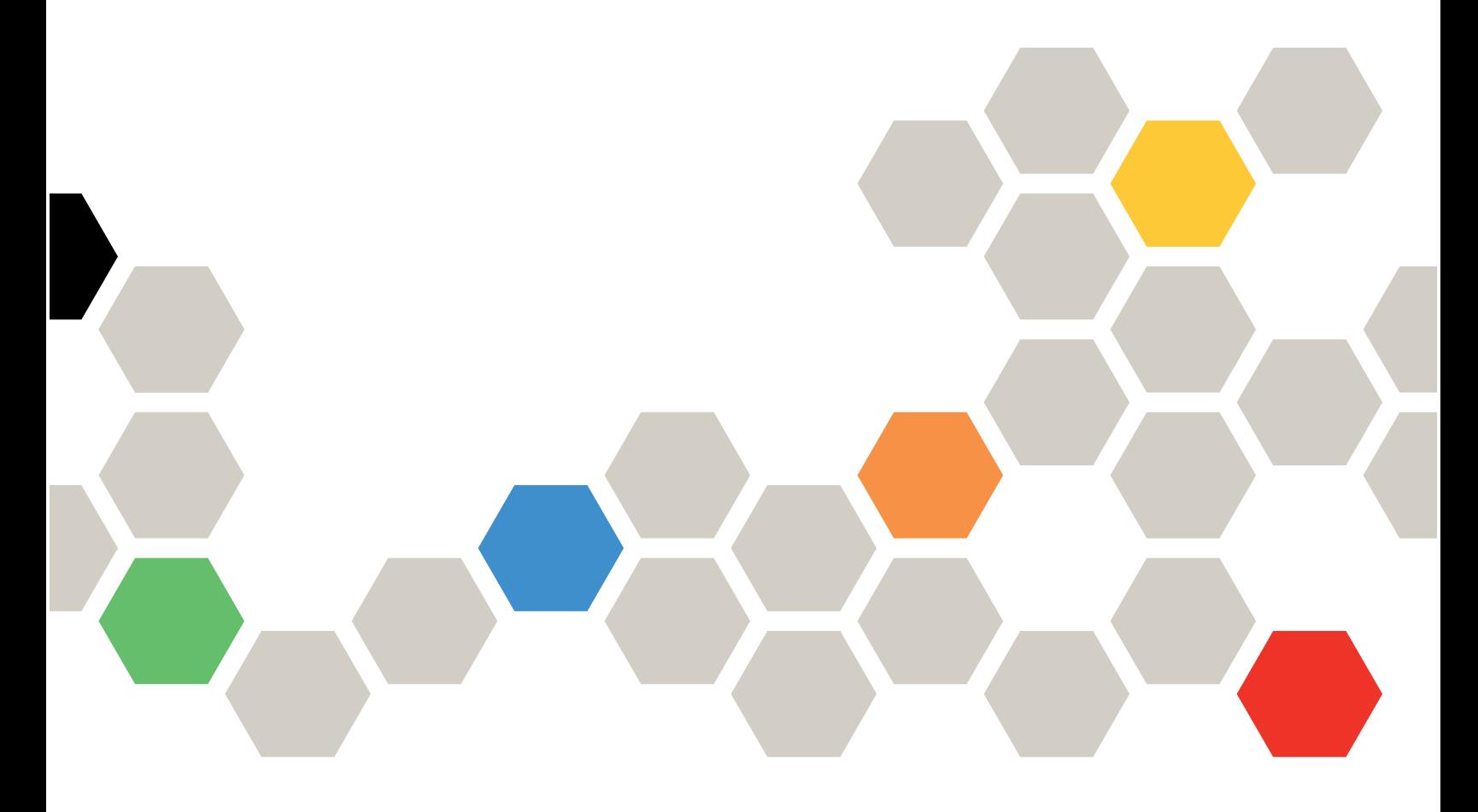

Tipi di macchina: 7X18 e 7X19

#### **Nota**

Prima di utilizzare queste informazioni e il prodotto supportato, è importante leggere e comprendere le informazioni sulla sicurezza disponibili all'indirizzo:[https://pubs.lenovo.com/safety\\_documentation/](https://pubs.lenovo.com/safety_documentation/)

Assicurarsi inoltre di avere familiarità con i termini e le condizioni della garanzia Lenovo per il server, disponibili all'indirizzo:<http://datacentersupport.lenovo.com/warrantylookup>

Sesta edizione (Novembre 2023)

© Copyright Lenovo 2017, 2023.

NOTA SUI DIRITTI LIMITATI: se il software o i dati sono distribuiti secondo le disposizioni che regolano il contratto GSA (General Services Administration), l'uso, la riproduzione o la divulgazione è soggetta alle limitazioni previste dal contratto n. GS-35F-05925.

# <span id="page-2-0"></span>**Contenuto**

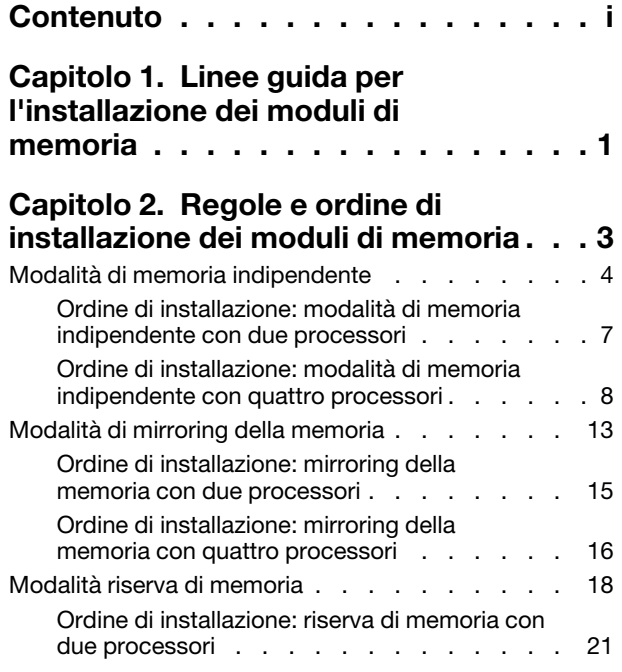

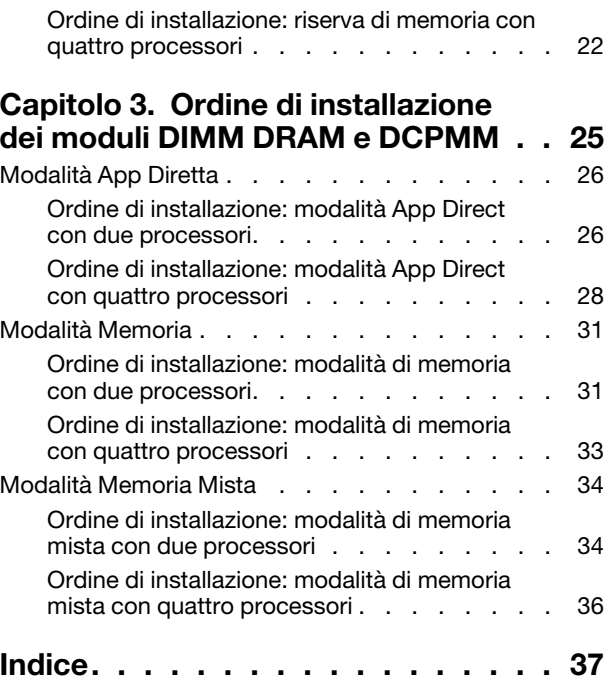

# <span id="page-4-0"></span>Capitolo 1. Linee guida per l'installazione dei moduli di memoria

<span id="page-4-1"></span>Per la scelta e l'installazione dei moduli di memoria nel server è necessario tenere presente diversi criteri.

Requisiti per l'installazione della memoria:

- Un'etichetta su ciascun modulo DIMM ne identifica il tipo. Queste informazioni sono riportate nel formato **xxxxx nRxxx PC4-xxxxx-xx-xx-xx.** Dove n indica se il modulo DIMM è single-rank (n=1) o dual-rank (n= 2).
- È richiesto almeno un modulo DIMM per ogni processore. Per prestazioni ottimali, installare almeno sei moduli DIMM per processore.
- La seguente tabella include tutte le possibili combinazioni di diversi tipi di DIMM:

| Tipi di DIMM     | <b>RDIMM</b> | <b>LRDIMM</b> | <b>3DS-RDIMM</b> |
|------------------|--------------|---------------|------------------|
| <b>RDIMM</b>     |              |               | $\sqrt{ }$       |
| <b>LRDIMM</b>    |              |               | ↗                |
| <b>3DS-RDIMM</b> |              |               |                  |

Tabella 1. Compatibilità DIMM

• Quando si sostituisce una DIMM, il server consente di abilitare la DIMM automaticamente senza dover utilizzare Setup Utility per abilitare la nuova DIMM manualmente.

### Attenzione:

- La combinazione di DIMM x4 e x8 nello stesso canale non è consentita.
- Per prestazioni ottimali, installare moduli DIMM della stessa velocità. In caso contrario, il BIOS rileverà e utilizzerà i moduli dalla velocità più bassa tra tutti i canali.
- Popolare sempre i moduli DIMM con il numero massimo di rank nello slot DIMM più lontano, seguito dallo slot DIMM più vicino.

# <span id="page-6-0"></span>Capitolo 2. Regole e ordine di installazione dei moduli di memoria

I moduli di memoria devono essere installati in un ordine specifico basato sulla configurazione della memoria implementata e sul numero di processori e moduli di memoria installati nel server.

<span id="page-6-1"></span>Nota: L'elenco dei moduli di memoria supportati è differente per i processori Intel Xeon di prima generazione (Skylake) e di seconda generazione (Cascade Lake). Assicurarsi di installare moduli di memoria compatibili per evitare errori di sistema. Per un elenco dei moduli DIMM supportati, vedere [https://](https://serverproven.lenovo.com/) [serverproven.lenovo.com/](https://serverproven.lenovo.com/).

Le seguenti configurazioni di memoria e sequenze di popolamento sono supportate per il server ThinkSystem SR850:

- ["Modalità di memoria indipendente" a pagina 4](#page-7-0)
	- ["Ordine di installazione: modalità di memoria indipendente con due processori" a pagina 7](#page-10-0)
	- ["Ordine di installazione: modalità di memoria indipendente con quattro processori" a pagina 8](#page-11-0)
- ["Modalità di mirroring della memoria" a pagina 13](#page-16-0)
	- ["Ordine di installazione: mirroring della memoria con due processori" a pagina 15](#page-18-0)
	- ["Ordine di installazione: mirroring della memoria con quattro processori" a pagina 16](#page-19-0)
- ["Modalità riserva di memoria" a pagina 18](#page-21-0)
	- ["Ordine di installazione: riserva di memoria con due processori" a pagina 21](#page-24-0)
	- ["Ordine di installazione: riserva di memoria con quattro processori" a pagina 22](#page-25-0)

Le configurazioni della memoria e le sequenze di popolamento di seguito sono supportate con i moduli DC Persistent Memory Modules (DCPMMs).

- ["Modalità App Diretta" a pagina 26](#page-29-0)
	- ["Ordine di installazione: modalità App Direct con due processori" a pagina 26](#page-29-1)
	- ["Ordine di installazione: modalità App Direct con quattro processori" a pagina 28](#page-31-0)
- ["Modalità Memoria" a pagina 31](#page-34-0)
	- ["Ordine di installazione: modalità di memoria con due processori" a pagina 31](#page-34-1)
	- ["Ordine di installazione: modalità di memoria con quattro processori" a pagina 33](#page-36-0)
- ["Modalità Memoria Mista" a pagina 34](#page-37-0)
	- ["Ordine di installazione: modalità di memoria mista con due processori" a pagina 34](#page-37-1)
	- ["Ordine di installazione: modalità di memoria mista con quattro processori" a pagina 36](#page-39-0)

### <span id="page-7-0"></span>Modalità di memoria indipendente

Nella modalità di memoria indipendente, i canali di memoria possono essere popolati con i moduli DIMM in qualsiasi ordine ed è possibile popolare tutti canali per ogni processore in qualsiasi ordine senza requisiti di abbinamento. La modalità di memoria indipendente fornisce il livello più elevato di prestazioni della memoria, ma senza protezione da failover. L'ordine di installazione dei moduli DIMM per la modalità di memoria indipendente varia in base al numero di processori e dei moduli di memoria installati nel server.

<span id="page-7-1"></span>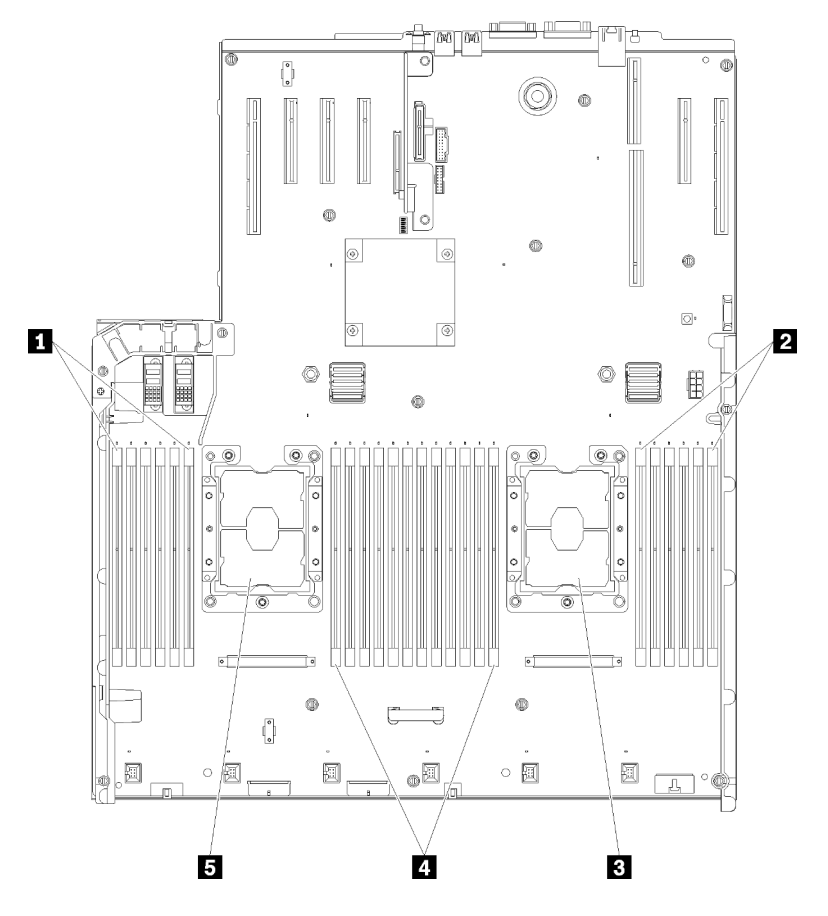

Figura 1. Layout del modulo di memoria e del processore: processori 1 e 2

Tabella 2. Layout del modulo di memoria e del processore: processori 1 e 2

| 1 DIMM 1-6            | 4 DIMM 7-18           |
|-----------------------|-----------------------|
| <b>2 DIMM 19-24</b>   | <b>B</b> Processore 1 |
| <b>B</b> Processore 2 |                       |

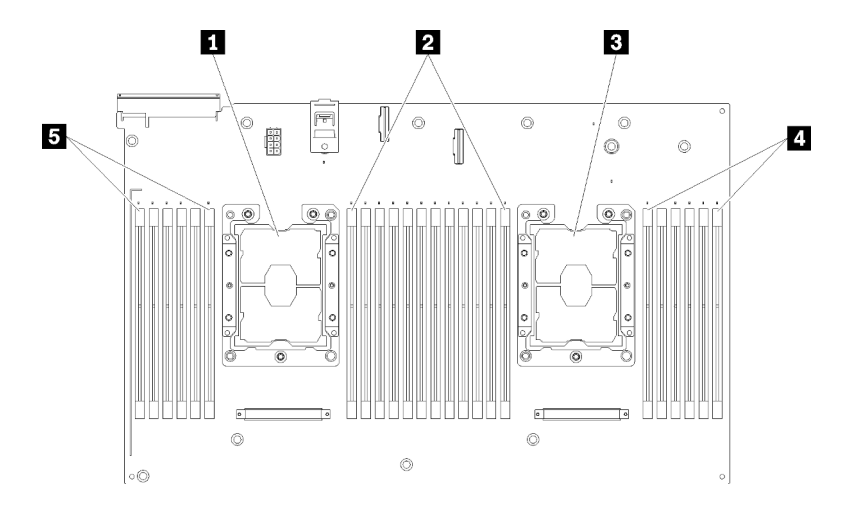

Figura 2. Layout del modulo di memoria e del processore: processori 3 e 4

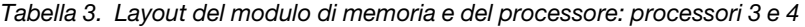

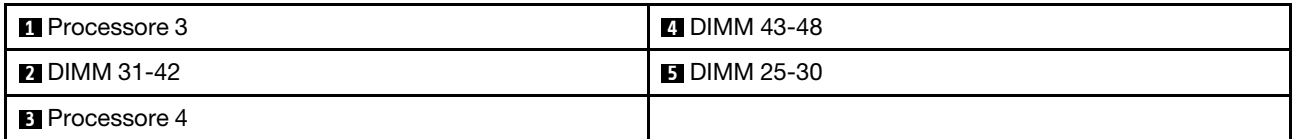

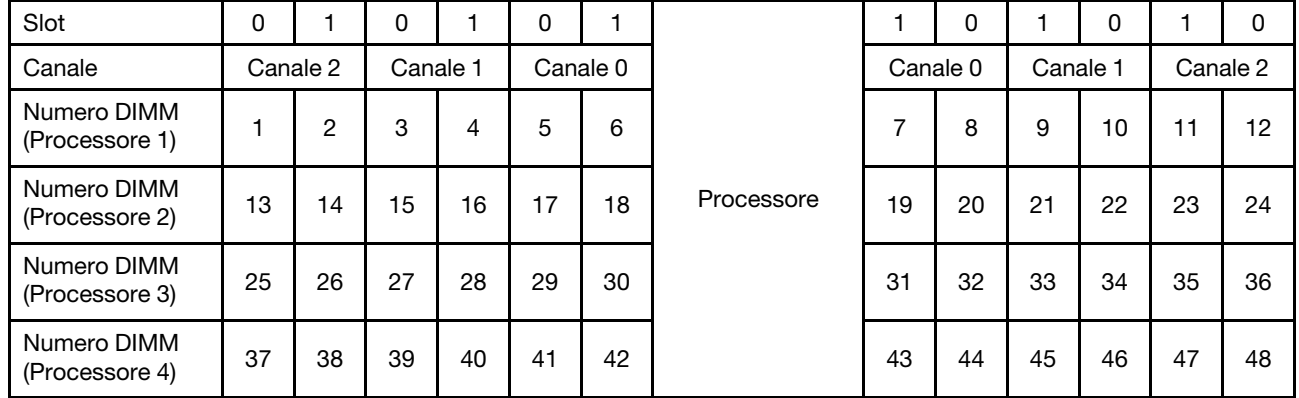

Tabella 4. Informazioni su canale e slot dei moduli DIMM circostanti un processore

Linee guida della modalità di memoria indipendente:

- I singoli canali di memoria possono essere eseguiti con timing dei DIMM differenti, ma tutti canali devono funzionare alla stessa velocità dell'interfaccia.
- Popolare prima il canale di memoria 0.
- Il canale di memoria 1 è vuoto o popolato allo stesso modo del canale di memoria 0.
- Il canale di memoria 2 è vuoto o popolato allo stesso modo del canale di memoria 1.
- In ogni canale di memoria, popolare prima lo slot 0.
- Se un canale di memoria dispone di due moduli DIMM, popolare il modulo DIMM con il numero maggiore di rank nello slot 0.

Le sequenze di popolamento dei moduli DIMM in modalità di memoria indipendente per ogni configurazione supportata del processore sono:

• ["Ordine di installazione: modalità di memoria indipendente con due processori" a pagina 7](#page-10-0)

• ["Ordine di installazione: modalità di memoria indipendente con quattro processori" a pagina 8](#page-11-0)

# <span id="page-10-0"></span>Ordine di installazione: modalità di memoria indipendente con due processori

Ordine di installazione dei moduli di memoria per la modalità di memoria indipendente (senza mirroring) con due processori installati nel server.

<span id="page-10-1"></span>La seguente tabella mostra la sequenza di popolamento dei moduli DIMM per la modalità di memoria indipendente, quando sono installati due processori.

• I processori 1 e 2 sono installati sulla scheda di sistema.

Nota: Quando si aggiungono uno o più moduli DIMM durante un aggiornamento della memoria, potrebbe essere necessario spostare in una posizione differente alcuni moduli DIMM già installati.

| <b>Totale</b>           |              |                |   |   |   |   | Processore 1   |   |   |    |    |    |    |    |    |    |    |    | Processore 2 |                 |    |    |    |    | <b>Totale</b>           |
|-------------------------|--------------|----------------|---|---|---|---|----------------|---|---|----|----|----|----|----|----|----|----|----|--------------|-----------------|----|----|----|----|-------------------------|
| Dual-<br>rank           | 1.           | $\mathbf{2}$   | 3 | 4 | 5 | 6 | $\overline{7}$ | 8 | 9 | 10 | 11 | 12 | 13 | 14 | 15 | 16 | 17 | 18 | 19           | 20              | 21 | 22 | 23 | 24 | <b>DIMM</b>             |
| $\overline{2}$          |              |                |   |   |   |   |                | 8 |   |    |    |    |    |    |    |    |    |    |              | 20              |    |    |    |    | $\mathbf{2}$            |
| 3                       |              |                |   |   | 5 |   |                | 8 |   |    |    |    |    |    |    |    |    |    |              | 20              |    |    |    |    | 3                       |
| $\overline{\mathbf{4}}$ |              |                |   |   | 5 |   |                | 8 |   |    |    |    |    |    |    |    | 17 |    |              | 20              |    |    |    |    | $\overline{\mathbf{4}}$ |
| 5                       |              |                |   |   | 5 |   |                | 8 |   | 10 |    |    |    |    |    |    | 17 |    |              | 20              |    |    |    |    | 5                       |
| 6                       |              |                |   |   | 5 |   |                | 8 |   | 10 |    |    |    |    |    |    | 17 |    |              | 20              |    | 22 |    |    | $\bf 6$                 |
| $\overline{7}$          |              |                | 3 |   | 5 |   |                | 8 |   | 10 |    |    |    |    |    |    | 17 |    |              | 20              |    | 22 |    |    | $\overline{\mathbf{z}}$ |
| 8                       |              |                | 3 |   | 5 |   |                | 8 |   | 10 |    |    |    |    | 15 |    | 17 |    |              | 20              |    | 22 |    |    | 8                       |
| 9                       |              |                | 3 |   | 5 |   |                | 8 |   | 10 |    | 12 |    |    | 15 |    | 17 |    |              | 20              |    | 22 |    |    | 9                       |
| 10                      |              |                | 3 |   | 5 |   |                | 8 |   | 10 |    | 12 |    |    | 15 |    | 17 |    |              | 20              |    | 22 |    | 24 | 10                      |
| 11                      | $\mathbf{1}$ |                | 3 |   | 5 |   |                | 8 |   | 10 |    | 12 |    |    | 15 |    | 17 |    |              | 20              |    | 22 |    | 24 | 11                      |
| 12                      | $\mathbf{1}$ |                | 3 |   | 5 |   |                | 8 |   | 10 |    | 12 | 13 |    | 15 |    | 17 |    |              | 20              |    | 22 |    | 24 | 12                      |
| 13                      | 1            |                | 3 |   | 5 |   | $\overline{7}$ | 8 | 9 | 10 |    |    | 13 |    | 15 |    | 17 |    |              | 20              |    | 22 |    | 24 | 13                      |
| 14                      | $\mathbf{1}$ |                | 3 |   | 5 |   | $\overline{7}$ | 8 | 9 | 10 |    |    | 13 |    | 15 |    | 17 |    | 19           | 20              | 21 | 22 |    |    | 14                      |
| 15                      |              |                | 3 | 4 | 5 | 6 | 7              | 8 | 9 | 10 |    |    | 13 |    | 15 |    | 17 |    | 19           | 20              | 21 | 22 |    |    | 15                      |
| 16                      |              |                | 3 | 4 | 5 | 6 | $\overline{7}$ | 8 | 9 | 10 |    |    |    |    | 15 | 16 | 17 | 18 | 19           | 20              | 21 | 22 |    |    | 16                      |
| 17                      | 1            |                | 3 |   | 5 |   | $\overline{7}$ | 8 | 9 | 10 | 11 | 12 |    |    | 15 | 16 | 17 | 18 | 19           | 20              | 21 | 22 |    |    | 17                      |
| 18                      | $\mathbf{1}$ |                | 3 |   | 5 |   | $\overline{7}$ | 8 | 9 | 10 | 11 | 12 | 13 |    | 15 |    | 17 |    | 19           | 20              | 21 | 22 | 23 | 24 | 18                      |
| 19                      |              |                | 3 | 4 | 5 | 6 | $\overline{7}$ | 8 | 9 | 10 | 11 | 12 | 13 |    | 15 |    | 17 |    | 19           | 20 <sup>1</sup> | 21 | 22 | 23 | 24 | 19                      |
| 20                      |              |                | 3 | 4 | 5 | 6 | $\overline{7}$ | 8 | 9 | 10 | 11 | 12 |    |    | 15 | 16 | 17 | 18 | 19           | 20              | 21 | 22 | 23 | 24 | 20                      |
| 21                      | 1            | $\overline{2}$ | 3 | 4 | 5 | 6 | $\overline{7}$ | 8 | 9 | 10 | 11 | 12 | 13 |    | 15 |    | 17 |    | 19           | 20              | 21 | 22 | 23 | 24 | 21                      |
| 22                      | $\mathbf{1}$ |                | 3 | 4 | 5 | 6 | $\overline{7}$ | 8 | 9 | 10 | 11 | 12 | 13 |    | 15 | 16 | 17 | 18 | 19           | 20              | 21 | 22 | 23 | 24 | 22                      |
| 23                      | 1.           | 2              | 3 | 4 | 5 | 6 | $\overline{7}$ | 8 | 9 | 10 | 11 | 12 | 13 |    | 15 | 16 | 17 | 18 | 19           | 20              | 21 | 22 | 23 | 24 | 23                      |
| 24                      | 1            | $\overline{2}$ | 3 | 4 | 5 | 6 | $\overline{7}$ | 8 | 9 | 10 | 11 | 12 | 13 | 14 | 15 | 16 | 17 | 18 | 19           | 20              | 21 | 22 | 23 | 24 | 24                      |

Tabella 5. Modalità indipendente con due processori

# <span id="page-11-0"></span>Ordine di installazione: modalità di memoria indipendente con quattro processori

Ordine di installazione dei moduli di memoria per la Modalità Memoria Indipendente (senza mirroring) con quattro processori installati nel server.

<span id="page-11-2"></span>La seguente tabella mostra la sequenza di popolamento dei moduli DIMM per la Modalità Memoria Indipendente, quando sono installati quattro processori.

- I processori 1 e 2 sono installati sulla scheda di sistema.
- I processori 3 e 4 sono installati nel vassoio di espansione del processore e della memoria.

Nota: Quando si aggiungono uno o più moduli DIMM durante un aggiornamento della memoria, potrebbe essere necessario spostare in una posizione differente alcuni moduli DIMM già installati.

<span id="page-11-1"></span>Tabella 6. Modalità indipendente con quattro processori (processori 1 e 2, da 4 a 24 moduli DIMM totali installati nel server)

| <b>Totale</b>           |              |              |   |   |                |   | Processore 1   |   |   |                 |    |    |    |    |    |    |                 |    | Processore 2 |    |    |    |    |    | <b>Totale</b>           |
|-------------------------|--------------|--------------|---|---|----------------|---|----------------|---|---|-----------------|----|----|----|----|----|----|-----------------|----|--------------|----|----|----|----|----|-------------------------|
| Dual-<br>rank           | 1.           | $\mathbf{2}$ | 3 | 4 | 5              | 6 | $\overline{7}$ | 8 | 9 | 10 <sup>1</sup> | 11 | 12 | 13 | 14 | 15 | 16 | 17 <sup>1</sup> | 18 | 19           | 20 | 21 | 22 | 23 | 24 | <b>DIMM</b>             |
| $\overline{\mathbf{4}}$ |              |              |   |   |                |   |                | 8 |   |                 |    |    |    |    |    |    |                 |    |              | 20 |    |    |    |    | $\overline{\mathbf{4}}$ |
| $\overline{\mathbf{5}}$ |              |              |   |   | 5              |   |                | 8 |   |                 |    |    |    |    |    |    |                 |    |              | 20 |    |    |    |    | 5                       |
| 6                       |              |              |   |   | 5              |   |                | 8 |   |                 |    |    |    |    |    |    | 17              |    |              | 20 |    |    |    |    | $6\phantom{a}$          |
| $\overline{7}$          |              |              |   |   | 5              |   |                | 8 |   |                 |    |    |    |    |    |    | 17              |    |              | 20 |    |    |    |    | $\overline{7}$          |
| 8                       |              |              |   |   | 5              |   |                | 8 |   |                 |    |    |    |    |    |    | 17              |    |              | 20 |    |    |    |    | 8                       |
| 9                       |              |              |   |   | 5              |   |                | 8 |   | 10              |    |    |    |    |    |    | 17              |    |              | 20 |    |    |    |    | 9                       |
| 10                      |              |              |   |   | $\sqrt{5}$     |   |                | 8 |   | 10              |    |    |    |    |    |    | 17              |    |              | 20 |    | 22 |    |    | 10                      |
| 11                      |              |              |   |   | 5              |   |                | 8 |   | 10              |    |    |    |    |    |    | 17              |    |              | 20 |    | 22 |    |    | 11                      |
| 12                      |              |              |   |   | 5              |   |                | 8 |   | 10              |    |    |    |    |    |    | 17              |    |              | 20 |    | 22 |    |    | 12                      |
| 13                      |              |              | 3 |   | 5              |   |                | 8 |   | 10              |    |    |    |    |    |    | 17              |    |              | 20 |    | 22 |    |    | 13                      |
| 14                      |              |              | 3 |   | 5              |   |                | 8 |   | 10              |    |    |    |    | 15 |    | 17              |    |              | 20 |    | 22 |    |    | 14                      |
| 15                      |              |              | 3 |   | 5              |   |                | 8 |   | 10              |    |    |    |    | 15 |    | 17              |    |              | 20 |    | 22 |    |    | 15                      |
| 16                      |              |              | 3 |   | 5              |   |                | 8 |   | 10              |    |    |    |    | 15 |    | 17              |    |              | 20 |    | 22 |    |    | 16                      |
| 17                      |              |              | 3 |   | 5              |   |                | 8 |   | 10              |    | 12 |    |    | 15 |    | 17              |    |              | 20 |    | 22 |    |    | 17                      |
| 18                      |              |              | 3 |   | 5              |   |                | 8 |   | 10              |    | 12 |    |    | 15 |    | 17              |    |              | 20 |    | 22 |    | 24 | 18                      |
| 19                      |              |              | 3 |   | 5              |   |                | 8 |   | 10              |    | 12 |    |    | 15 |    | 17              |    |              | 20 |    | 22 |    | 24 | 19                      |
| 20                      |              |              | 3 |   | 5              |   |                | 8 |   | 10              |    | 12 |    |    | 15 |    | 17              |    |              | 20 |    | 22 |    | 24 | 20                      |
| 21                      | 1            |              | 3 |   | 5              |   |                | 8 |   | 10              |    | 12 |    |    | 15 |    | 17              |    |              | 20 |    | 22 |    | 24 | 21                      |
| 22                      | $\mathbf{1}$ |              | 3 |   | $\sqrt{5}$     |   |                | 8 |   | 10              |    | 12 | 13 |    | 15 |    | 17              |    |              | 20 |    | 22 |    | 24 | 22                      |
| 23                      | 1            |              | 3 |   | 5              |   |                | 8 |   | 10              |    | 12 | 13 |    | 15 |    | 17              |    |              | 20 |    | 22 |    | 24 | 23                      |
| 24                      | $\mathbf{1}$ |              | 3 |   | $\overline{5}$ |   |                | 8 |   | 10              |    | 12 | 13 |    | 15 |    | 17              |    |              | 20 |    | 22 |    | 24 | 24                      |

Sequenze correlate di popolamento delle DIMM per sistemi con quattro processori:

• Sequenza di popolamento dei moduli DIMM per i processori 1 e 2 per 25-48 moduli DIMM, vedere [Tabella](#page-13-0) [7 "Modalità indipendente con quattro processori \(processori 1 e 2, da 25 a 48 moduli DIMM installati nel](#page-13-0) [server\)" a pagina 10](#page-13-0)

• Per continuare a popolare i moduli DIMM dei processori 3 e 4 per un sistema che include da 4 a 24 moduli DIMM, vedere [Tabella 8 "Modalità indipendente con quattro processori \(processori 3 e 4, da 4 a 24 moduli](#page-14-0)  [DIMM totali installati nel server\)" a pagina 11.](#page-14-0)

| <b>Totale</b> |              |   |   |   |   |   | Processore 1   |   |   |    |    |    |    |    |    |    |    |    | Processore 2 |                 |    |    |    |    | <b>Totale</b> |
|---------------|--------------|---|---|---|---|---|----------------|---|---|----|----|----|----|----|----|----|----|----|--------------|-----------------|----|----|----|----|---------------|
| <b>DIMM</b>   | 1            | 2 | 3 | 4 | 5 | 6 | 7              | 8 | 9 | 10 | 11 | 12 | 13 | 14 | 15 | 16 | 17 | 18 | 19           | 20 <sub>1</sub> | 21 | 22 | 23 | 24 | Dual-<br>rank |
| 25            | 1            |   | 3 |   | 5 |   | 7              | 8 | 9 | 10 |    |    | 13 |    | 15 |    | 17 |    |              | 20              |    | 22 |    | 24 | 25            |
| 26            | $\mathbf{1}$ |   | 3 |   | 5 |   | $\overline{7}$ | 8 | 9 | 10 |    |    | 13 |    | 15 |    | 17 |    | 19           | 20              | 21 | 22 |    |    | 26            |
| 27            | 1            |   | 3 |   | 5 |   | 7              | 8 | 9 | 10 |    |    | 13 |    | 15 |    | 17 |    | 19           | 20              | 21 | 22 |    |    | 27            |
| 28            | $\mathbf{1}$ |   | 3 |   | 5 |   | $\overline{7}$ | 8 | 9 | 10 |    |    | 13 |    | 15 |    | 17 |    | 19           | 20              | 21 | 22 |    |    | 28            |
| 29            |              |   | 3 | 4 | 5 | 6 | 7              | 8 | 9 | 10 |    |    | 13 |    | 15 |    | 17 |    | 19           | 20              | 21 | 22 |    |    | 29            |
| 30            |              |   | 3 | 4 | 5 | 6 | 7              | 8 | 9 | 10 |    |    |    |    | 15 | 16 | 17 | 18 | 19           | 20              | 21 | 22 |    |    | 30            |
| 31            |              |   | 3 | 4 | 5 | 6 | $\overline{7}$ | 8 | 9 | 10 |    |    |    |    | 15 | 16 | 17 | 18 | 19           | 20              | 21 | 22 |    |    | 31            |
| 32            |              |   | 3 | 4 | 5 | 6 | $\overline{7}$ | 8 | 9 | 10 |    |    |    |    | 15 | 16 | 17 | 18 | 19           | 20              | 21 | 22 |    |    | 32            |
| 33            | 1            |   | 3 |   | 5 |   | 7              | 8 | 9 | 10 | 11 | 12 |    |    | 15 | 16 | 17 | 18 | 19           | 20              | 21 | 22 |    |    | 33            |
| 34            | $\mathbf{1}$ |   | 3 |   | 5 |   | 7              | 8 | 9 | 10 | 11 | 12 | 13 |    | 15 |    | 17 |    | 19           | 20              | 21 | 22 | 23 | 24 | 34            |
| 35            | 1            |   | 3 |   | 5 |   | $\overline{7}$ | 8 | 9 | 10 | 11 | 12 | 13 |    | 15 |    | 17 |    | 19           | 20              | 21 | 22 | 23 | 24 | 35            |
| 36            | $\mathbf{1}$ |   | 3 |   | 5 |   | $\overline{7}$ | 8 | 9 | 10 | 11 | 12 | 13 |    | 15 |    | 17 |    | 19           | 20              | 21 | 22 | 23 | 24 | 36            |
| 37            |              |   | 3 |   | 5 | 6 | 7              | 8 | 9 | 10 | 11 | 12 | 13 |    | 15 |    | 17 |    | 19           | 20              | 21 | 22 | 23 | 24 | 37            |
|               |              |   |   | 4 |   |   | $\overline{7}$ |   |   | 10 |    |    |    |    | 15 |    | 17 | 18 | 19           |                 | 21 | 22 | 23 |    | 38            |
| 38            |              |   | 3 | 4 | 5 | 6 |                | 8 | 9 |    | 11 | 12 |    |    |    | 16 |    |    |              | 20              |    |    |    | 24 |               |
| 39            |              |   | 3 | 4 | 5 | 6 | 7              | 8 | 9 | 10 | 11 | 12 |    |    | 15 | 16 | 17 | 18 | 19           | 20              | 21 | 22 | 23 | 24 | 39            |
| 40            |              |   | 3 | 4 | 5 | 6 | $\overline{7}$ | 8 | 9 | 10 | 11 | 12 |    |    | 15 | 16 | 17 | 18 | 19           | 20              | 21 | 22 | 23 | 24 | 40            |
| 41            | 1            | 2 | 3 | 4 | 5 | 6 | $\overline{7}$ | 8 | 9 | 10 | 11 | 12 | 13 |    | 15 |    | 17 |    | 19           | 20              | 21 | 22 | 23 | 24 | 41            |
| 42            | $\mathbf{1}$ | 2 | 3 | 4 | 5 | 6 | $\overline{7}$ | 8 | 9 | 10 | 11 | 12 | 13 | 14 | 15 | 16 | 17 | 18 | 19           | 20              | 21 | 22 | 23 | 24 | 42            |
| 43            | 1            | 2 | 3 | 4 | 5 | 6 | 7              | 8 | 9 | 10 | 11 | 12 | 13 | 14 | 15 | 16 | 17 | 18 | 19           | 20              | 21 | 22 | 23 | 24 | 43            |
| 44            | $\mathbf{1}$ |   | 3 | 4 | 5 | 6 | 7              | 8 | 9 | 10 | 11 | 12 | 13 |    | 15 | 16 | 17 | 18 | 19           | 20              | 21 | 22 | 23 | 24 | 44            |
| 45            | 1            | 2 | 3 | 4 | 5 | 6 | $\overline{7}$ | 8 | 9 | 10 | 11 | 12 | 13 | 14 | 15 | 16 | 17 | 18 | 19           | 20              | 21 | 22 | 23 | 24 | 45            |
| 46            | $\mathbf{1}$ | 2 | 3 | 4 | 5 | 6 | $\overline{7}$ | 8 | 9 | 10 | 11 | 12 | 13 | 14 | 15 | 16 | 17 | 18 | 19           | 20              | 21 | 22 | 23 | 24 | 46            |
| 47            | 1            | 2 | 3 | 4 | 5 | 6 | 7              | 8 | 9 | 10 | 11 | 12 | 13 | 14 | 15 | 16 | 17 | 18 | 19           | 20              | 21 | 22 | 23 | 24 | 47            |
| 48            | 1            | 2 | 3 | 4 | 5 | 6 | $\overline{7}$ | 8 | 9 | 10 | 11 | 12 | 13 | 14 | 15 | 16 | 17 | 18 | 19           | 20              | 21 | 22 | 23 | 24 | 48            |

<span id="page-13-0"></span>Tabella 7. Modalità indipendente con quattro processori (processori 1 e 2, da 25 a 48 moduli DIMM totali installati nel server)

• Sequenza di popolamento dei moduli DIMM per i processori 1 e 2 per 4-24 moduli DIMM, vedere [Tabella](#page-11-1)  [6 "Modalità indipendente con quattro processori \(processori 1 e 2, da 4 a 24 moduli DIMM installati nel](#page-11-1)  server)" a pagina 8

• Per continuare a popolare i moduli DIMM dei processori 3 e 4 per un con 25-48 moduli DIMM, vedere [Tabella 9 "Modalità indipendente con quattro processori \(processori 3 e 4, da 25 a 48 moduli DIMM totali](#page-15-0)  [installati nel server\)" a pagina 12.](#page-15-0)

| <b>Totale</b>  |    |    |    |    |    |    | Processore 3 |    |    |    |    |    |    |    |    |    |    |    | Processore 4 |    |    |    |    |    | <b>Totale</b>           |
|----------------|----|----|----|----|----|----|--------------|----|----|----|----|----|----|----|----|----|----|----|--------------|----|----|----|----|----|-------------------------|
| <b>DIMM</b>    | 25 | 26 | 27 | 28 | 29 | 30 | 31           | 32 | 33 | 34 | 35 | 36 | 37 | 38 | 39 | 40 | 41 | 42 | 43           | 44 | 45 | 46 | 47 | 48 | <b>DIMM</b>             |
| 4              |    |    |    |    |    |    |              | 32 |    |    |    |    |    |    |    |    |    |    |              | 44 |    |    |    |    | $\overline{\mathbf{4}}$ |
| 5              |    |    |    |    |    |    |              | 32 |    |    |    |    |    |    |    |    |    |    |              | 44 |    |    |    |    | 5                       |
| 6              |    |    |    |    |    |    |              | 32 |    |    |    |    |    |    |    |    |    |    |              | 44 |    |    |    |    | $\bf 6$                 |
| $\overline{7}$ |    |    |    |    | 29 |    |              | 32 |    |    |    |    |    |    |    |    |    |    |              | 44 |    |    |    |    | $\overline{\mathbf{r}}$ |
| 8              |    |    |    |    | 29 |    |              | 32 |    |    |    |    |    |    |    |    | 41 |    |              | 44 |    |    |    |    | 8                       |
| 9              |    |    |    |    | 29 |    |              | 32 |    |    |    |    |    |    |    |    | 41 |    |              | 44 |    |    |    |    | 9                       |
| 10             |    |    |    |    | 29 |    |              | 32 |    |    |    |    |    |    |    |    | 41 |    |              | 44 |    |    |    |    | 10                      |
| 11             |    |    |    |    | 29 |    |              | 32 |    | 34 |    |    |    |    |    |    | 41 |    |              | 44 |    |    |    |    | 11                      |
| 12             |    |    |    |    | 29 |    |              | 32 |    | 34 |    |    |    |    |    |    | 41 |    |              | 44 |    | 46 |    |    | 12                      |
| 13             |    |    |    |    | 29 |    |              | 32 |    | 34 |    |    |    |    |    |    | 41 |    |              | 44 |    | 46 |    |    | 13                      |
| 14             |    |    |    |    | 29 |    |              | 32 |    | 34 |    |    |    |    |    |    | 41 |    |              | 44 |    | 46 |    |    | 14                      |
| 15             |    |    | 27 |    | 29 |    |              | 32 |    | 34 |    |    |    |    |    |    | 41 |    |              | 44 |    | 46 |    |    | 15                      |
| 16             |    |    | 27 |    | 29 |    |              | 32 |    | 34 |    |    |    |    | 39 |    | 41 |    |              | 44 |    | 46 |    |    | 16                      |
| 17             |    |    | 27 |    | 29 |    |              | 32 |    | 34 |    |    |    |    | 39 |    | 41 |    |              | 44 |    | 46 |    |    | 17                      |
| 18             |    |    | 27 |    | 29 |    |              | 32 |    | 34 |    |    |    |    | 39 |    | 41 |    |              | 44 |    | 46 |    |    | 18                      |
| 19             |    |    | 27 |    | 29 |    |              | 32 |    | 34 |    | 36 |    |    | 39 |    | 41 |    |              | 44 |    | 46 |    |    | 19                      |
| 20             |    |    | 27 |    | 29 |    |              | 32 |    | 34 |    | 36 |    |    | 39 |    | 41 |    |              | 44 |    | 46 |    | 48 | 20                      |
| 21             |    |    | 27 |    | 29 |    |              | 32 |    | 34 |    | 36 |    |    | 39 |    | 41 |    |              | 44 |    | 46 |    | 48 | 21                      |
| 22             |    |    | 27 |    | 29 |    |              | 32 |    | 34 |    | 36 |    |    | 39 |    | 41 |    |              | 44 |    | 46 |    | 48 | 22                      |
| 23             | 25 |    | 27 |    | 29 |    |              | 32 |    | 34 |    | 36 |    |    | 39 |    | 41 |    |              | 44 |    | 46 |    | 48 | 23                      |
| 24             | 25 |    | 27 |    | 29 |    |              | 32 |    | 34 |    | 36 | 37 |    | 39 |    | 41 |    |              | 44 |    | 46 |    | 48 | 24                      |

<span id="page-14-0"></span>Tabella 8. Modalità indipendente con quattro processori (processori 3 e 4, da 4 a 24 moduli DIMM totali installati nel server)

- Sequenza di popolamento dei moduli DIMM per i processori 3 e 4 per 25-48 moduli DIMM, vedere [Tabella](#page-15-0) [9 "Modalità indipendente con quattro processori \(processori 3 e 4, da 25 a 48 moduli DIMM installati nel](#page-15-0) [server\)" a pagina 12](#page-15-0).
- Per continuare a popolare i moduli DIMM dei processori 1 e 2 per un sistema che include da 4 a 24 DIMM, vedere [Tabella 6 "Modalità indipendente con quattro processori \(processori 1 e 2, da 4 a 24 moduli DIMM](#page-11-1)  [totali installati nel server\)" a pagina 8.](#page-11-1)

| <b>Totale</b> |    |    |    |    |    |    | Processore 3 |    |    |    |    |    |    |    |    |    |    |    | Processore 4 |    |    |    |    |    | <b>Totale</b> |
|---------------|----|----|----|----|----|----|--------------|----|----|----|----|----|----|----|----|----|----|----|--------------|----|----|----|----|----|---------------|
| <b>DIMM</b>   | 25 | 26 | 27 | 28 | 29 | 30 | 31           | 32 | 33 | 34 | 35 | 36 | 37 | 38 | 39 | 40 | 41 | 42 | 43           | 44 | 45 | 46 | 47 | 48 | Dual-<br>rank |
| 25            | 25 |    | 27 |    | 29 |    |              | 32 |    | 34 |    | 36 | 37 |    | 39 |    | 41 |    |              | 44 |    | 46 |    | 48 | 25            |
| 26            | 25 |    | 27 |    | 29 |    |              | 32 |    | 34 |    | 36 | 37 |    | 39 |    | 41 |    |              | 44 |    | 46 |    | 48 | 26            |
| 27            | 25 |    | 27 |    | 29 |    | 31           | 32 | 33 | 34 |    |    | 37 |    | 39 |    | 41 |    |              | 44 |    | 46 |    | 48 | 27            |
| 28            | 25 |    | 27 |    | 29 |    | 31           | 32 | 33 | 34 |    |    | 37 |    | 39 |    | 41 |    | 43           | 44 | 45 | 46 |    |    | 28            |
| 29            | 25 |    | 27 |    | 29 |    | 31           | 32 | 33 | 34 |    |    | 37 |    | 39 |    | 41 |    | 43           | 44 | 45 | 46 |    |    | 29            |
| 30            | 25 |    | 27 |    | 29 |    | 31           | 32 | 33 | 34 |    |    | 37 |    | 39 |    | 41 |    | 43           | 44 | 45 | 46 |    |    | 30            |
| 31            |    |    | 27 | 28 | 29 | 30 | 31           | 32 | 33 | 34 |    |    | 37 |    | 39 |    | 41 |    | 43           | 44 | 45 | 46 |    |    | 31            |
| 32            |    |    | 27 | 28 | 29 | 30 | 31           | 32 | 33 | 34 |    |    |    |    | 39 | 40 | 41 | 42 | 43           | 44 | 45 | 46 |    |    | 32            |
| 33            |    |    | 27 | 28 | 29 | 30 | 31           | 32 | 33 | 34 |    |    |    |    | 39 | 40 | 41 | 42 | 43           | 44 | 45 | 46 |    |    | 33            |
| 34            |    |    | 27 | 28 | 29 | 30 | 31           | 32 | 33 | 34 |    |    |    |    | 39 | 40 | 41 | 42 | 43           | 44 | 45 | 46 |    |    | 34            |
| 35            | 25 |    | 27 |    | 29 |    | 31           | 32 | 33 | 34 | 35 | 36 |    |    | 39 | 40 | 41 | 42 | 43           | 44 | 45 | 46 |    |    | 35            |
| 36            | 25 |    | 27 |    | 29 |    | 31           | 32 | 33 | 34 | 35 | 36 | 37 |    | 39 |    | 41 |    | 43           | 44 | 45 | 46 | 47 | 48 | 36            |
| 37            | 25 |    | 27 |    | 29 |    | 31           | 32 | 33 | 34 | 35 | 36 | 37 |    | 39 |    | 41 |    | 43           | 44 | 45 | 46 | 47 | 48 | 37            |
| 38            | 25 |    | 27 |    | 29 |    | 31           | 32 | 33 | 34 | 35 | 36 | 37 |    | 39 |    | 41 |    | 43           | 44 | 45 | 46 | 47 | 48 | 38            |
| 39            |    |    | 27 | 28 | 29 | 30 | 31           | 32 | 33 | 34 | 35 | 36 | 37 |    | 39 |    | 41 |    | 43           | 44 | 45 | 46 | 47 | 48 | 39            |
| 40            |    |    | 27 | 28 | 29 | 30 | 31           | 32 | 33 | 34 | 35 | 36 |    |    | 39 | 40 | 41 | 42 | 43           | 44 | 45 | 46 | 47 | 48 | 40            |
| 41            |    |    | 27 | 28 | 29 | 30 | 31           | 32 | 33 | 34 | 35 | 36 |    |    | 39 | 40 | 41 | 42 | 43           | 44 | 45 | 46 | 47 | 48 | 41            |
| 42            | 25 |    | 27 |    | 29 |    | 31           | 32 | 33 | 34 | 35 | 36 | 37 |    | 39 |    | 41 |    | 43           | 44 | 45 | 46 | 47 | 48 | 42            |
| 43            |    |    | 27 | 28 | 29 | 30 | 31           | 32 | 33 | 34 | 35 | 36 | 37 |    | 39 |    | 41 |    | 43           | 44 | 45 | 46 | 47 | 48 | 43            |
| 44            | 25 |    | 27 | 28 | 29 | 30 | 31           | 32 | 33 | 34 | 35 | 36 | 37 |    | 39 | 40 | 41 | 42 | 43           | 44 | 45 | 46 | 47 | 48 | 44            |
| 45            | 25 | 26 | 27 | 28 | 29 | 30 | 31           | 32 | 33 | 34 | 35 | 36 | 37 |    | 39 |    | 41 |    | 43           | 44 | 45 | 46 | 47 | 48 | 45            |
| 46            | 25 | 26 | 27 | 28 | 29 | 30 | 31           | 32 | 33 | 34 | 35 | 36 |    |    | 39 | 40 | 41 | 42 | 43           | 44 | 45 | 46 | 47 | 48 | 46            |
| 47            | 25 | 26 | 27 | 28 | 29 | 30 | 31           | 32 | 33 | 34 | 35 | 36 | 37 |    | 39 | 40 | 41 | 42 | 43           | 44 | 45 | 46 | 47 | 48 | 47            |
| 48            | 25 | 26 | 27 | 28 | 29 | 30 | 31           | 32 | 33 | 34 | 35 | 36 | 37 | 38 | 39 | 40 | 41 | 42 | 43           | 44 | 45 | 46 | 47 | 48 | 48            |

<span id="page-15-0"></span>Tabella 9. Modalità indipendente con quattro processori (processori 3 e 4, da 25 a 48 moduli DIMM totali installati nel server)

• Sequenza di popolamento dei moduli DIMM per i processori 3 e 4 per 4-24 moduli DIMM, vedere [Tabella](#page-14-0)  [8 "Modalità indipendente con quattro processori \(processori 3 e 4, da 4 a 24 moduli DIMM installati nel](#page-14-0)  [server\)" a pagina 11](#page-14-0).

• Per continuare a popolare i moduli DIMM dei processori 1 e 2 per un sistema con 25-48 moduli DIMM, vedere [Tabella 7 "Modalità indipendente con quattro processori \(processori 1 e 2, da 25 a 48 moduli](#page-13-0)  [DIMM totali installati nel server\)" a pagina 10](#page-13-0).

### <span id="page-16-0"></span>Modalità di mirroring della memoria

La modalità di mirroring della memoria fornisce la ridondanza completa della memoria, dimezzando nel contempo la capacità totale del sistema. I canali di memoria sono raggruppati in coppie e ogni canale riceve gli stessi dati. Se si verifica un malfunzionamento, il controller della memoria passa dalle DIMM del canale primario alle DIMM del canale di backup. L'ordine di installazione dei moduli DIMM per la modalità di mirroring della memoria varia in base al numero di processori e dei moduli DIMM installati nel server.

<span id="page-16-1"></span>Linee guida per la modalità di mirroring della memoria:

- Il mirroring della memoria dimezza la capacità massima di memoria disponibile rispetto alla memoria installata. Ad esempio, se il server ha 64 GB di memoria, quando si utilizza il mirroring saranno disponibili soltanto 32 GB di memoria indirizzabile.
- Ogni DIMM deve essere identico per dimensioni e architettura.
- I DIMM su ogni canale di memoria devono avere la stessa densità.
- Se i moduli DIMM sono installati su due canali di memoria, il mirroring viene attivato su due moduli DIMM (i canali 0/1 conterranno entrambi la cache di memoria primaria/secondaria).
- Se i moduli DIMM sono installati su tre canali di memoria, il mirroring viene attivato su tutti e tre i moduli DIMM (i canali 0/1, 1/2 e 2/0 conterranno tutti la cache di memoria primaria/secondaria).

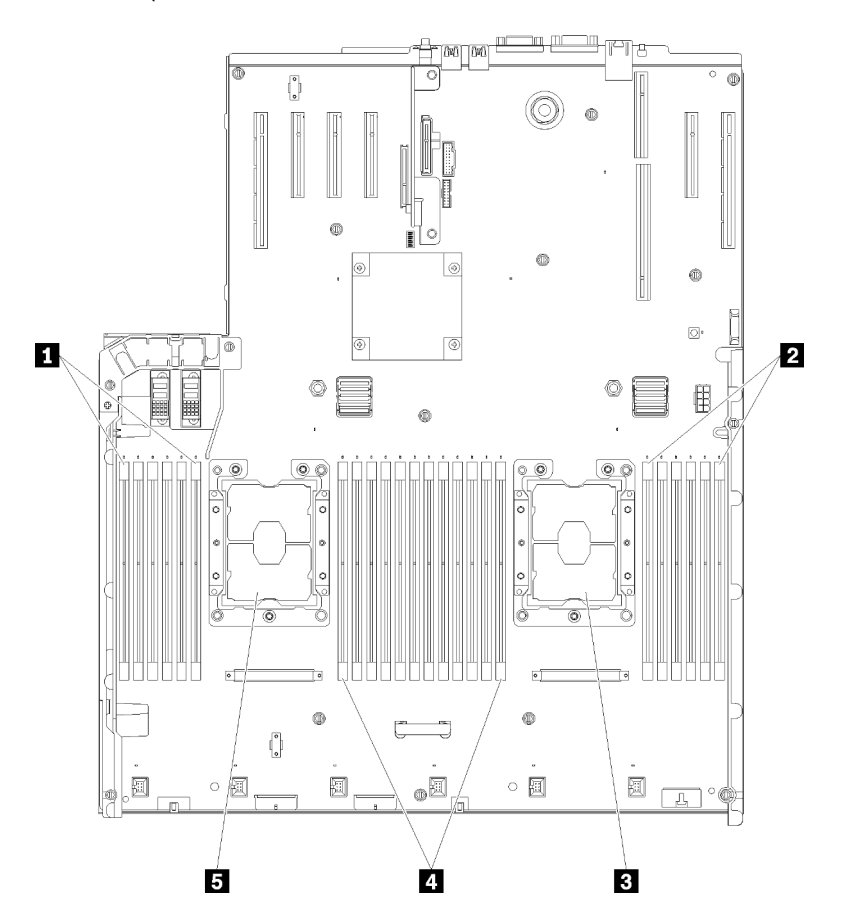

Figura 3. Layout del modulo di memoria e del processore: processori 1 e 2

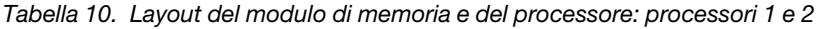

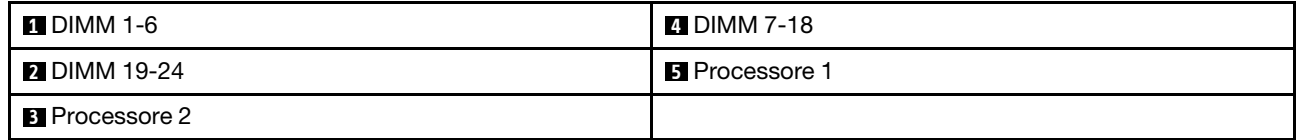

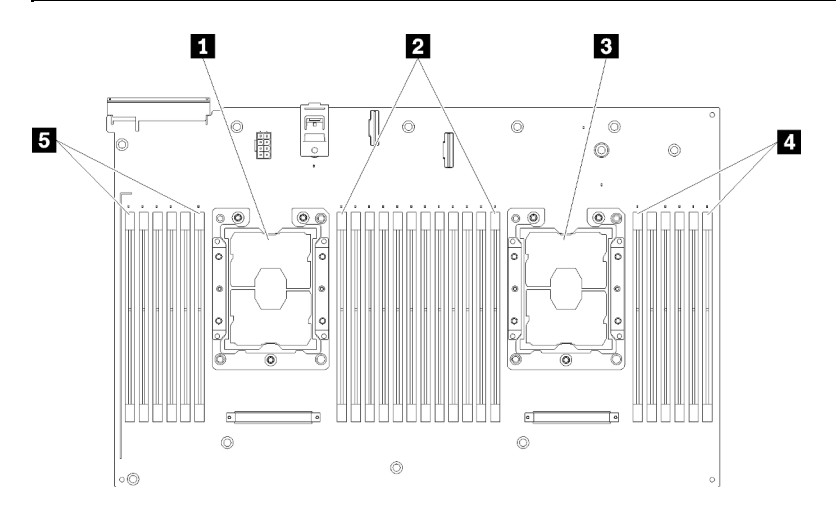

Figura 4. Layout del modulo di memoria e del processore: processori 3 e 4

| <b>El</b> Processore 3 | <b>DIMM</b> 43-48    |
|------------------------|----------------------|
| 2 DIMM 31-42           | <b>EL</b> DIMM 25-30 |
| <b>B</b> Processore 4  |                      |

Tabella 11. Layout del modulo di memoria e del processore: processori 3 e 4

| Slot                          | 0  |          | 0  |          | 0  |          |            |    | 0        |          | 0  |          | 0  |
|-------------------------------|----|----------|----|----------|----|----------|------------|----|----------|----------|----|----------|----|
| Canale                        |    | Canale 2 |    | Canale 1 |    | Canale 0 |            |    | Canale 0 | Canale 1 |    | Canale 2 |    |
| Numero DIMM<br>(Processore 1) |    | 2        | 3  | 4        | 5  | 6        |            |    | 8        | 9        | 10 | 11       | 12 |
| Numero DIMM<br>(Processore 2) | 13 | 14       | 15 | 16       | 17 | 18       | Processore | 19 | 20       | 21       | 22 | 23       | 24 |
| Numero DIMM<br>(Processore 3) | 25 | 26       | 27 | 28       | 29 | 30       |            | 31 | 32       | 33       | 34 | 35       | 36 |
| Numero DIMM<br>(Processore 4) | 37 | 38       | 39 | 40       | 41 | 42       |            | 43 | 44       | 45       | 46 | 47       | 48 |

Tabella 12. Informazioni su canale e slot dei moduli DIMM circostanti un processore

In uno dei seguenti argomenti vengono mostrate le sequenze di popolamento dei moduli DIMM in modalità mirroring della memoria per ciascuna configurazione di processore supportata:

- ["Ordine di installazione: mirroring della memoria con due processori" a pagina 15](#page-18-0)
- ["Ordine di installazione: mirroring della memoria con quattro processori" a pagina 16](#page-19-0)

# <span id="page-18-0"></span>Ordine di installazione: mirroring della memoria con due processori

Ordine di installazione dei moduli di memoria per la modalità di mirroring della memoria con due processori installati nel server.

<span id="page-18-1"></span>La seguente tabella mostra la sequenza di popolamento dei moduli DIMM per la modalità di mirroring della memoria, quando sono installati due processori.

• I processori 1 e 2 sono installati sulla scheda di sistema.

Nota: Quando si aggiungono uno o più moduli DIMM durante un aggiornamento della memoria, potrebbe essere necessario spostare in una posizione differente alcuni moduli DIMM già installati.

| <b>Totale</b> |              |                |   |   |   |   | Processore 1   |   |   |    |    |                 |    |    |    |    |    |    | Processore 2 |    |    |    |    |    | <b>Totale</b>           |
|---------------|--------------|----------------|---|---|---|---|----------------|---|---|----|----|-----------------|----|----|----|----|----|----|--------------|----|----|----|----|----|-------------------------|
| <b>DIMM</b>   | 1            | $\mathbf{2}$   | 3 | 4 | 5 | 6 | $\overline{7}$ | 8 | 9 | 10 | 11 | 12 <sub>2</sub> | 13 | 14 | 15 | 16 | 17 | 18 | 19           | 20 | 21 | 22 | 23 | 24 | <b>DIMM</b>             |
| 4             |              |                |   |   |   |   |                | 8 |   | 10 |    |                 |    |    |    |    |    |    |              | 20 |    | 22 |    |    | $\overline{4}$          |
| 5             |              |                |   |   |   |   |                | 8 |   | 10 |    | 12              |    |    |    |    |    |    |              | 20 |    | 22 |    |    | 5                       |
| 6             |              |                |   |   |   |   |                | 8 |   | 10 |    | 12              |    |    |    |    |    |    |              | 20 |    | 22 |    | 24 | 6                       |
| 7             |              |                | 3 |   | 5 |   |                | 8 |   | 10 |    |                 |    |    |    |    |    |    |              | 20 |    | 22 |    | 24 | $\overline{\mathbf{r}}$ |
| 8             |              |                | 3 |   | 5 |   |                | 8 |   | 10 |    |                 |    |    | 15 |    | 17 |    |              | 20 |    | 22 |    |    | 8                       |
| 9             | 1            |                | 3 |   | 5 |   |                | 8 |   | 10 |    | 12              |    |    |    |    |    |    |              | 20 |    | 22 |    | 24 | 9                       |
| 10            | $\mathbf{1}$ |                | 3 |   | 5 |   |                | 8 |   | 10 |    | 12              |    |    | 15 |    | 17 |    |              | 20 |    | 22 |    |    | 10                      |
| 12            | 1            |                | 3 |   | 5 |   |                | 8 |   | 10 |    | 12              | 13 |    | 15 |    | 17 |    |              | 20 |    | 22 |    | 24 | 12                      |
| 13            | 1            |                | 3 |   | 5 |   | $\overline{7}$ | 8 | 9 | 10 | 11 | 12              |    |    | 15 |    | 17 |    |              | 20 |    | 22 |    |    | 13                      |
| 14            | 1            |                | 3 |   | 5 |   |                | 8 |   | 10 |    | 12              |    |    | 15 | 16 | 17 | 18 | 19           | 20 | 21 | 22 |    |    | 14                      |
| 15            | 1            |                | 3 |   | 5 |   | $\overline{7}$ | 8 | 9 | 10 | 11 | 12              | 13 |    | 15 |    | 17 |    |              | 20 |    | 22 |    | 24 | 15                      |
| 16            |              |                | 3 | 4 | 5 | 6 | 7              | 8 | 9 | 10 |    |                 |    |    | 15 | 16 | 17 | 18 | 19           | 20 | 21 | 22 |    |    | 16                      |
| 17            | 1            |                | 3 |   | 5 |   | $\overline{7}$ | 8 | 9 | 10 | 11 | 12              |    |    | 15 | 16 | 17 | 18 | 19           | 20 | 21 | 22 |    |    | 17                      |
| 18            | 1            | 2              | 3 | 4 | 5 | 6 | $\overline{7}$ | 8 | 9 | 10 | 11 | 12              | 13 |    | 15 |    | 17 |    |              | 20 |    | 22 |    | 24 | 18                      |
| 20            | 1            | $\overline{2}$ | 3 | 4 | 5 | 6 | $\overline{7}$ | 8 | 9 | 10 | 11 | 12              |    |    | 15 | 16 | 17 | 18 | 19           | 20 | 21 | 22 |    |    | 20                      |
| 21            | 1            | 2              | 3 | 4 | 5 | 6 | 7              | 8 | 9 | 10 | 11 | 12              | 13 |    | 15 |    | 17 |    | 19           | 20 | 21 | 22 | 23 | 24 | 21                      |
| 24            | 1            | $\overline{2}$ | 3 | 4 | 5 | 6 | $\overline{7}$ | 8 | 9 | 10 | 11 | 12              | 13 | 14 | 15 | 16 | 17 | 18 | 19           | 20 | 21 | 22 | 23 | 24 | 24                      |

Tabella 13. Mirroring della memoria con due processori

# <span id="page-19-0"></span>Ordine di installazione: mirroring della memoria con quattro processori

Ordine di installazione dei moduli di memoria per la modalità di mirroring della memoria con quattro processori installati nel server.

<span id="page-19-2"></span>La seguente tabella mostra la sequenza di popolamento dei moduli DIMM per la modalità di mirroring della memoria, quando sono installati quattro processori.

- I processori 1 e 2 sono installati sulla scheda di sistema.
- I processori 3 e 4 sono installati nel vassoio di espansione del processore e della memoria.

Nota: Quando si aggiungono uno o più moduli DIMM durante un aggiornamento della memoria, potrebbe essere necessario spostare in una posizione differente alcuni moduli DIMM già installati.

| <b>Totale</b> |              |                |   |                |   |   | <b>Processore 1</b> |   |   |    |    |    |    |    |    |    |    |    | Processore 2 |    |    |    |    |    | <b>Totale</b> |
|---------------|--------------|----------------|---|----------------|---|---|---------------------|---|---|----|----|----|----|----|----|----|----|----|--------------|----|----|----|----|----|---------------|
| <b>DIMM</b>   | 1            | $\mathbf{2}$   | 3 | 4              | 5 | 6 | $\overline{7}$      | 8 | 9 | 10 | 11 | 12 | 13 | 14 | 15 | 16 | 17 | 18 | 19           | 20 | 21 | 22 | 23 | 24 | <b>DIMM</b>   |
| 8             |              |                |   |                |   |   |                     | 8 |   | 10 |    |    |    |    |    |    |    |    |              | 20 |    | 22 |    |    | 8             |
| 10            |              |                |   |                |   |   |                     | 8 |   | 10 |    | 12 |    |    |    |    |    |    |              | 20 |    | 22 |    |    | 10            |
| 12            |              |                | 3 |                | 5 |   |                     | 8 |   | 10 |    |    |    |    |    |    |    |    |              | 20 |    | 22 |    |    | 12            |
| 14            |              |                | 3 |                | 5 |   |                     | 8 |   | 10 |    |    |    |    |    |    |    |    |              | 20 |    | 22 |    | 24 | 14            |
| 16            |              |                | 3 |                | 5 |   |                     | 8 |   | 10 |    |    |    |    | 15 |    | 17 |    |              | 20 |    | 22 |    |    | 16            |
| 18            | $\mathbf{1}$ |                | 3 |                | 5 |   |                     | 8 |   | 10 |    | 12 |    |    | 15 |    | 17 |    |              | 20 |    | 22 |    |    | 18            |
| 20            | 1            |                | 3 |                | 5 |   |                     | 8 |   | 10 |    | 12 |    |    | 15 |    | 17 |    |              | 20 |    | 22 |    |    | 20            |
| 22            | 1            |                | 3 |                | 5 |   |                     | 8 |   | 10 |    | 12 | 13 |    | 15 |    | 17 |    |              | 20 |    | 22 |    | 24 | 22            |
| 24            | $\mathbf{1}$ |                | 3 |                | 5 |   |                     | 8 |   | 10 |    | 12 | 13 |    | 15 |    | 17 |    |              | 20 |    | 22 |    | 24 | 24            |
| 26            |              |                | 3 | $\overline{4}$ | 5 | 6 | 7                   | 8 | 9 | 10 |    |    | 13 |    | 15 |    | 17 |    |              | 20 |    | 22 |    | 24 | 26            |
| 28            |              |                | 3 | 4              | 5 | 6 | $\overline{7}$      | 8 | 9 | 10 |    |    |    |    | 15 | 16 | 17 | 18 | 19           | 20 | 21 | 22 |    |    | 28            |
| 30            |              |                | 3 | 4              | 5 | 6 | $\overline{7}$      | 8 | 9 | 10 |    |    |    |    | 15 | 16 | 17 | 18 | 19           | 20 | 21 | 22 |    |    | 30            |
| 32            |              |                | 3 | 4              | 5 | 6 | $\overline{7}$      | 8 | 9 | 10 |    |    |    |    | 15 | 16 | 17 | 18 | 19           | 20 | 21 | 22 |    |    | 32            |
| 34            | 1            | 2              | 3 | 4              | 5 | 6 | $\overline{7}$      | 8 | 9 | 10 | 11 | 12 |    |    | 15 | 16 | 17 | 18 | 19           | 20 | 21 | 22 |    |    | 34            |
| 36            | 1            | $\overline{2}$ | 3 | $\overline{4}$ | 5 | 6 | $\overline{7}$      | 8 | 9 | 10 | 11 | 12 | 13 | 14 | 15 | 16 | 17 | 18 | 19           | 20 | 21 | 22 | 23 | 24 | 36            |
| 38            | 1            | 2              | 3 | 4              | 5 | 6 | 7                   | 8 | 9 | 10 | 11 | 12 | 13 | 14 | 15 | 16 | 17 | 18 | 19           | 20 | 21 | 22 | 23 | 24 | 38            |
| 40            | 1            | 2              | 3 | 4              | 5 | 6 | $\overline{7}$      | 8 | 9 | 10 | 11 | 12 | 13 | 14 | 15 | 16 | 17 | 18 | 19           | 20 | 21 | 22 | 23 | 24 | 40            |
| 42            | 1            | 2              | 3 | 4              | 5 | 6 | 7                   | 8 | 9 | 10 | 11 | 12 | 13 | 14 | 15 | 16 | 17 | 18 | 19           | 20 | 21 | 22 | 23 | 24 | 42            |
| 44            | 1            | 2              | 3 | 4              | 5 | 6 | 7                   | 8 | 9 | 10 | 11 | 12 | 13 | 14 | 15 | 16 | 17 | 18 | 19           | 20 | 21 | 22 | 23 | 24 | 44            |
| 48            | 1            | 2              | 3 | 4              | 5 | 6 | 7                   | 8 | 9 | 10 | 11 | 12 | 13 | 14 | 15 | 16 | 17 | 18 | 19           | 20 | 21 | 22 | 23 | 24 | 48            |

<span id="page-19-1"></span>Tabella 14. Mirroring della memoria con quattro processori (processori 1 e 2)

Sequenze correlate di popolamento delle DIMM per sistemi con quattro processori:

• Per continuare a popolare i moduli DIMM dei processori 3 e 4, vedere [Tabella 15 "Mirroring della memoria](#page-20-0)  [con quattro processori \(processori 3 e 4\)" a pagina 17](#page-20-0).

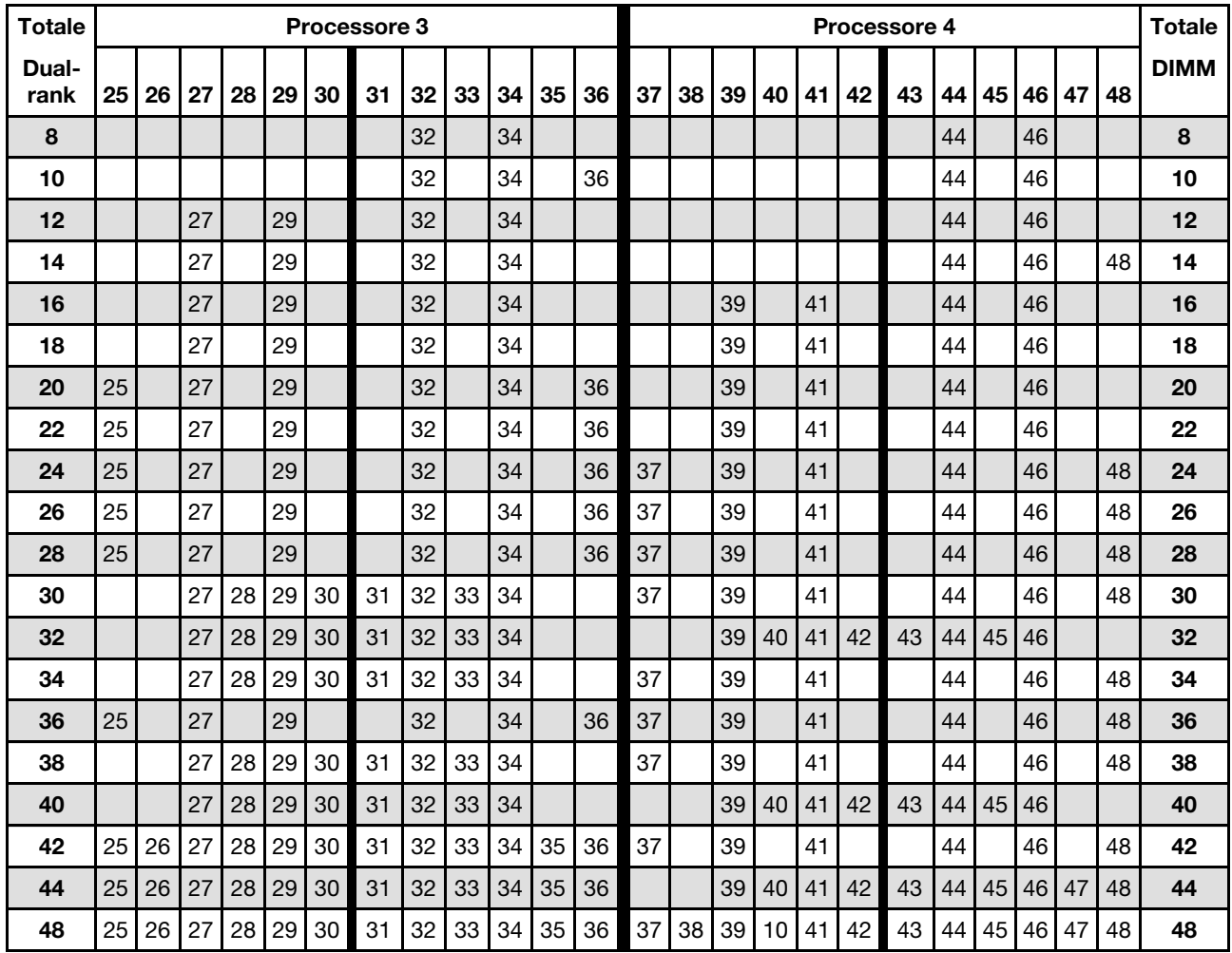

<span id="page-20-0"></span>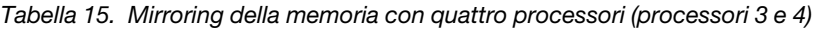

• Per continuare a popolare i moduli DIMM dei processori 1 e 2, vedere [Tabella 14 "Mirroring della memoria](#page-19-1) [con quattro processori \(processori 1 e 2\)" a pagina 16](#page-19-1).

### <span id="page-21-0"></span>Modalità riserva di memoria

Nella modalità di sparing della memoria, un rank di memoria viene utilizzato come backup degli altri rank dello stesso canale, in caso di errore. Il rank di backup rimane riservato e non viene utilizzato come memoria attiva finché non viene indicato un errore, con la capacità riservata sottratta dalla memoria totale del sistema. L'ordine di installazione dei moduli DIMM per la modalità di riserva di memoria varia in base al numero di processori e dei moduli di memoria installati nel server.

<span id="page-21-1"></span>Quando si supera una soglia di errore in un sistema protetto dalla modalità di sparing della memoria, il contenuto di un rank in errore dei moduli DIMM viene copiato nel rank di backup. Il rank malfunzionante viene portato offline mentre il rank di backup viene portato online e utilizzato come memoria attiva al posto del rank in errore. Poiché il processo di failover richiede la copia del contenuto della memoria, il livello di ridondanza della memoria fornito dalla modalità di sparing della memoria è inferiore a quello fornito dalla modalità di mirroring della memoria: il mirroring della memoria è il metodo di protezione da errori preferito per le applicazioni critiche.

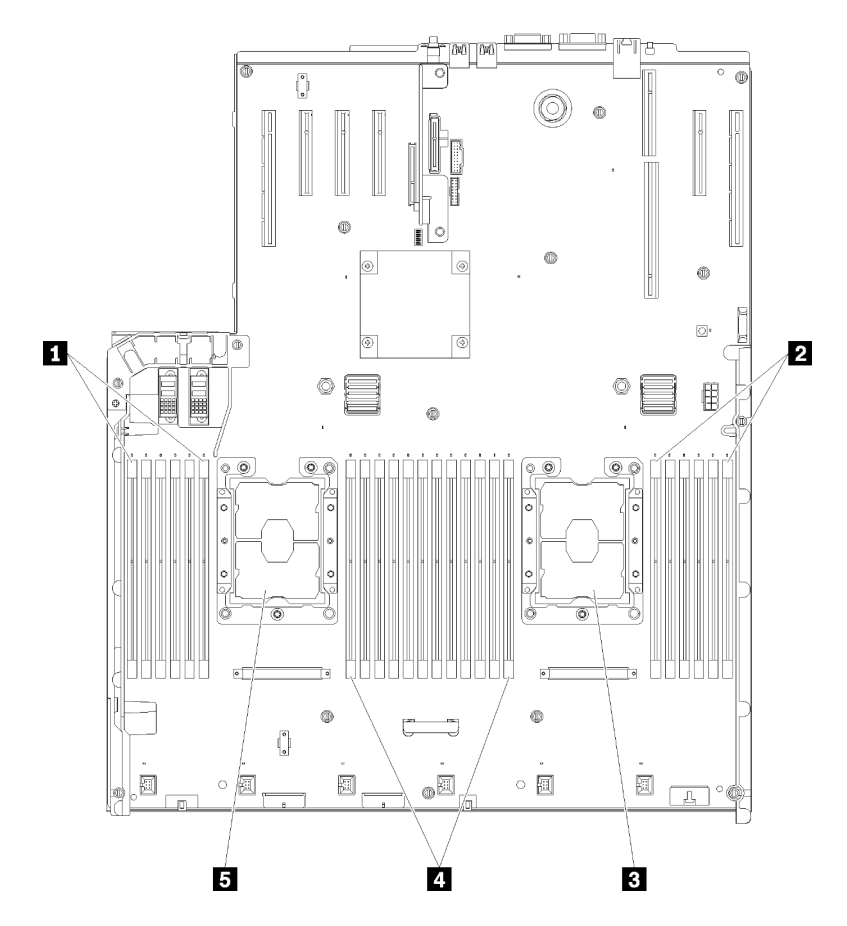

Figura 5. Layout del modulo di memoria e del processore: processori 1 e 2

Tabella 16. Layout del modulo di memoria e del processore: processori 1 e 2

| <b>TEDIMM 1-6</b>     | 4 DIMM 7-18           |
|-----------------------|-----------------------|
| <b>2</b> DIMM 19-24   | <b>B</b> Processore 1 |
| <b>B</b> Processore 2 |                       |

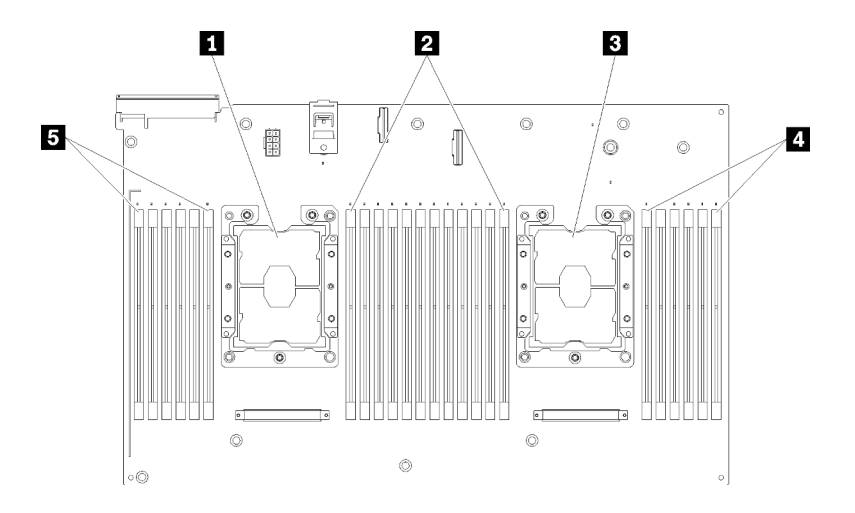

Figura 6. Layout del modulo di memoria e del processore: processori 3 e 4

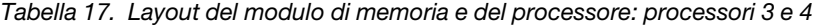

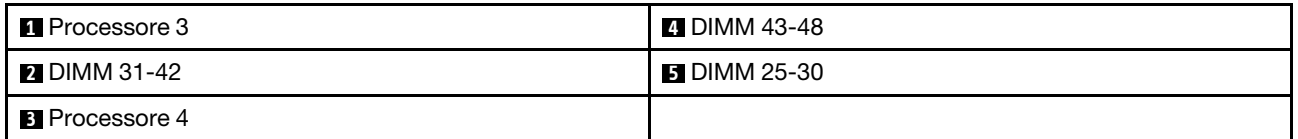

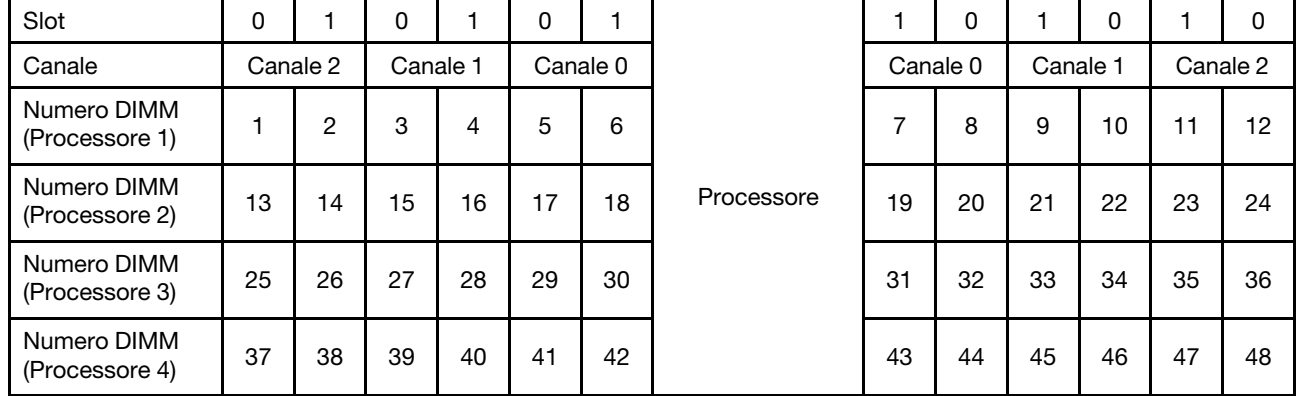

Tabella 18. Informazioni su canale e slot dei moduli DIMM circostanti un processore

Linee guida per la modalità di sparing della memoria:

- Il rank di backup deve disporre della stessa capacità di memoria (o di una quantità maggiore) rispetto a tutti gli altri rank di memoria attiva sullo stesso canale.
- Se si installano i moduli DIMM in un solo rank, seguire le sequenze di popolamento riportate di seguito.
- Se si installano i moduli DIMM con più di un rank, seguire le sequenze di popolamento specificate per la modalità di memoria indipendente. Vedere ["Modalità di memoria indipendente" a pagina 4](#page-7-0).

Le sequenze di popolamento dei moduli DIMM per la modalità di sparing della memoria per ciascuna configurazione di processore supportata sono:

- ["Ordine di installazione: riserva di memoria con due processori" a pagina 21](#page-24-0)
- ["Ordine di installazione: riserva di memoria con quattro processori" a pagina 22](#page-25-0)

Nota: Questa modalità si applica solo ai moduli di memoria single-rank. Quando si installano i moduli DIMM formati da più di due rank, come i moduli di memoria dual-rank, quad-rank o octal-rank, fare riferimento alla sezione ["Modalità di memoria indipendente" a pagina 4.](#page-7-0)

# <span id="page-24-0"></span>Ordine di installazione: riserva di memoria con due processori

Ordine di installazione dei moduli di memoria per la modalità di sparing della memoria con due processori installati nel server.

<span id="page-24-1"></span>La seguente tabella mostra la sequenza di popolamento dei moduli DIMM per la modalità di sparing della memoria, quando sono installati due processori.

• I processori 1 e 2 sono installati sulla scheda di sistema.

### Nota:

- 1. Per lo sparing della memoria è richiesto un numero pari di moduli DIMM.
- 2. Questa modalità si applica solo ai moduli di memoria single-rank. Quando si installano i moduli DIMM formati da più di due rank, come i moduli di memoria dual-rank, quad-rank o octal-rank, fare riferimento alla sezione ["Modalità di memoria indipendente" a pagina 4.](#page-7-0)

| <b>Totale</b> |   | <b>Processore 1</b> |   |                |   |   |                |   |   |    |    |    |    | <b>Processore 2</b> |    |    |    |    |    |    |    |    |                 |    | <b>Totale</b> |
|---------------|---|---------------------|---|----------------|---|---|----------------|---|---|----|----|----|----|---------------------|----|----|----|----|----|----|----|----|-----------------|----|---------------|
| <b>DIMM</b>   | 1 | 2                   | 3 | 4              | 5 | 6 | 7              | 8 | 9 | 10 | 11 | 12 | 13 | 14                  | 15 | 16 | 17 | 18 | 19 | 20 | 21 | 22 | 23 <sub>1</sub> | 24 | Dual-<br>rank |
| 4             |   |                     |   |                |   |   | 7              | 8 |   |    |    |    |    |                     |    |    |    |    | 19 | 20 |    |    |                 |    | 4             |
| 6             |   |                     |   |                | 5 | 6 | $\overline{7}$ | 8 |   |    |    |    |    |                     |    |    |    |    | 19 | 20 |    |    |                 |    | 6             |
| 8             |   |                     |   |                | 5 | 6 | 7              | 8 |   |    |    |    |    |                     |    |    | 17 | 18 | 19 | 20 |    |    |                 |    | 8             |
| 10            |   |                     |   |                | 5 | 6 | $\overline{7}$ | 8 | 9 | 10 |    |    |    |                     |    |    | 17 | 18 | 19 | 20 |    |    |                 |    | 10            |
| 12            |   |                     |   |                | 5 | 6 | 7              | 8 | 9 | 10 |    |    |    |                     |    |    | 17 | 18 | 19 | 20 | 21 | 22 |                 |    | 12            |
| 14            |   |                     | 3 | 4              | 5 | 6 | $\overline{7}$ | 8 | 9 | 10 |    |    |    |                     |    |    | 17 | 18 | 19 | 20 | 21 | 22 |                 |    | 14            |
| 16            |   |                     | 3 | 4              | 5 | 6 | 7              | 8 | 9 | 10 |    |    |    |                     | 15 | 16 | 17 | 18 | 19 | 20 | 21 | 22 |                 |    | 16            |
| 18            |   |                     | 3 | 4              | 5 | 6 | $\overline{7}$ | 8 | 9 | 10 | 11 | 12 |    |                     | 15 | 16 | 17 | 18 | 19 | 20 | 21 | 22 |                 |    | 18            |
| 20            |   |                     | 3 | 4              | 5 | 6 | 7              | 8 | 9 | 10 | 11 | 12 |    |                     | 15 | 16 | 17 | 18 | 19 | 20 | 21 | 22 | 23              | 24 | 20            |
| 22            | 1 | $\overline{2}$      | 3 | $\overline{4}$ | 5 | 6 | $\overline{7}$ | 8 | 9 | 10 | 11 | 12 |    |                     | 15 | 16 | 17 | 18 | 19 | 20 | 21 | 22 | 23              | 24 | 22            |
| 24            | ⊣ | 2                   | 3 | 4              | 5 | 6 | 7              | 8 | 9 | 10 | 11 | 12 | 13 | 14                  | 15 | 16 | 17 | 18 | 19 | 20 | 21 | 22 | 23              | 24 | 24            |

Tabella 19. Sparing della memoria con due processori

# <span id="page-25-0"></span>Ordine di installazione: riserva di memoria con quattro processori

Ordine di installazione dei moduli di memoria per la modalità di sparing della memoria con quattro processori installati nel server.

<span id="page-25-2"></span>La seguente tabella mostra la sequenza di popolamento dei moduli DIMM per la modalità di sparing della memoria, quando sono installati quattro processori.

- I processori 1 e 2 sono installati sulla scheda di sistema.
- I processori 3 e 4 sono installati nel vassoio di espansione del processore e della memoria.

### Nota:

- 1. Quando si aggiungono uno o più moduli DIMM durante un aggiornamento della memoria, potrebbe essere necessario spostare in una posizione differente alcuni moduli DIMM già installati.
- 2. Per lo sparing della memoria è richiesto un numero pari di moduli DIMM.
- 3. Questa modalità si applica solo ai moduli di memoria single-rank. Quando si installano i moduli DIMM formati da più di due rank, come i moduli di memoria dual-rank, quad-rank o octal-rank, fare riferimento alla sezione ["Modalità di memoria indipendente" a pagina 4](#page-7-0).

| <b>Totale</b> |    | Processore 1   |   |                |   |   |                |   |   |                 |    |                 |    | Processore 2 |                 |    |    |    |    |                 |    |    |    |    | <b>Totale</b> |
|---------------|----|----------------|---|----------------|---|---|----------------|---|---|-----------------|----|-----------------|----|--------------|-----------------|----|----|----|----|-----------------|----|----|----|----|---------------|
| <b>DIMM</b>   | 1. | $\mathbf{2}$   | 3 | 4              | 5 | 6 | $\overline{7}$ | 8 | 9 | 10              | 11 | 12              | 13 | 14           | 15              | 16 | 17 | 18 | 19 | 20 <sub>1</sub> | 21 | 22 | 23 | 24 | <b>DIMM</b>   |
| 8             |    |                |   |                |   |   | $\overline{7}$ | 8 |   |                 |    |                 |    |              |                 |    |    |    | 19 | 20              |    |    |    |    | 8             |
| 10            |    |                |   |                | 5 | 6 | $\overline{7}$ | 8 |   |                 |    |                 |    |              |                 |    |    |    | 19 | 20              |    |    |    |    | 10            |
| 12            |    |                |   |                | 5 | 6 | $\overline{7}$ | 8 |   |                 |    |                 |    |              |                 |    | 17 | 18 | 19 | 20              |    |    |    |    | 12            |
| 14            |    |                |   |                | 5 | 6 | $\overline{7}$ | 8 |   |                 |    |                 |    |              |                 |    | 17 | 18 | 19 | 20              |    |    |    |    | 14            |
| 16            |    |                |   |                | 5 | 6 | $\overline{7}$ | 8 |   |                 |    |                 |    |              |                 |    | 17 | 18 | 19 | 20              |    |    |    |    | 16            |
| 18            |    |                |   |                | 5 | 6 | $\overline{7}$ | 8 | 9 | 10              |    |                 |    |              |                 |    | 17 | 18 | 19 | 20              |    |    |    |    | 18            |
| 20            |    |                |   |                | 5 | 6 | $\overline{7}$ | 8 | 9 | 10              |    |                 |    |              |                 |    | 17 | 18 | 19 | 20 <sub>1</sub> | 21 | 22 |    |    | 20            |
| 22            |    |                |   |                | 5 | 6 | 7              | 8 | 9 | 10              |    |                 |    |              |                 |    | 17 | 18 | 19 | 20 <sub>1</sub> | 21 | 22 |    |    | 22            |
| 24            |    |                |   |                | 5 | 6 | $\overline{7}$ | 8 | 9 | 10              |    |                 |    |              |                 |    | 17 | 18 | 19 | 20 <sup>1</sup> | 21 | 22 |    |    | 24            |
| 26            |    |                | 3 | 4              | 5 | 6 | $\overline{7}$ | 8 | 9 | 10              |    |                 |    |              |                 |    | 17 | 18 | 19 | 20              | 21 | 22 |    |    | 26            |
| 28            |    |                | 3 | 4              | 5 | 6 | $\overline{7}$ | 8 | 9 | 10              |    |                 |    |              | 15              | 16 | 17 | 18 | 19 | 20 <sup>1</sup> | 21 | 22 |    |    | 28            |
| 30            |    |                | 3 | 4              | 5 | 6 | $\overline{7}$ | 8 | 9 | 10              |    |                 |    |              | 15              | 16 | 17 | 18 | 19 | 20 <sub>1</sub> | 21 | 22 |    |    | 30            |
| 32            |    |                | 3 | $\overline{4}$ | 5 | 6 | $\overline{7}$ | 8 | 9 | 10              |    |                 |    |              | 15              | 16 | 17 | 18 | 19 | 20              | 21 | 22 |    |    | 32            |
| 34            |    |                | 3 | 4              | 5 | 6 | 7              | 8 | 9 | 10              | 11 | 12 <sup>2</sup> |    |              | 15              | 16 | 17 | 18 | 19 | 20 <sub>1</sub> | 21 | 22 |    |    | 34            |
| 36            |    |                | 3 | 4              | 5 | 6 | $\overline{7}$ | 8 | 9 | 10 <sup>1</sup> | 11 | 12              |    |              | 15              | 16 | 17 | 18 | 19 | 20 <sup>1</sup> | 21 | 22 | 23 | 24 | 36            |
| 38            |    |                | 3 | 4              | 5 | 6 | $\overline{7}$ | 8 | 9 | 10              | 11 | 12              |    |              | 15              | 16 | 17 | 18 | 19 | 20              | 21 | 22 | 23 | 24 | 38            |
| 40            |    |                | 3 | 4              | 5 | 6 | $\overline{7}$ | 8 | 9 | 10              | 11 | 12              |    |              | 15              | 16 | 17 | 18 | 19 | 20 <sub>1</sub> | 21 | 22 | 23 | 24 | 40            |
| 42            | 1. | $\overline{2}$ | 3 | 4              | 5 | 6 | $\overline{7}$ | 8 | 9 | 10              | 11 | 12              |    |              | 15              | 16 | 17 | 18 | 19 | 20              | 21 | 22 | 23 | 24 | 42            |
| 44            | 1  | $\overline{2}$ | 3 | 4              | 5 | 6 | $\overline{7}$ | 8 | 9 | 10              | 11 | 12              | 13 | 14           | 15              | 16 | 17 | 18 | 19 | 20 <sub>1</sub> | 21 | 22 | 23 | 24 | 44            |
| 46            | 1  | $\overline{c}$ | 3 | 4              | 5 | 6 | $\overline{7}$ | 8 | 9 | 10              | 11 | 12              | 13 | 14           | 15              | 16 | 17 | 18 | 19 | 20 <sub>1</sub> | 21 | 22 | 23 | 24 | 46            |
| 48            | 1  | $\overline{2}$ | 3 | 4              | 5 | 6 | $\overline{7}$ | 8 | 9 | 10 <sup>1</sup> | 11 | 12              | 13 | 14           | 15 <sup>1</sup> | 16 | 17 | 18 | 19 | <b>20</b>       | 21 | 22 | 23 | 24 | 48            |

<span id="page-25-1"></span>Tabella 20. Sparing della memoria con quattro processori (processori 1 e 2)

Sequenze correlate di popolamento delle DIMM per sistemi con quattro processori:

• Per continuare a popolare i moduli DIMM dei processori 3 e 4, vedere [Tabella 21 "Sparing della memoria](#page-27-0)  [con quattro processori \(processori 3 e 4\)" a pagina 24](#page-27-0).

| <b>Totale</b> | <b>Processore 3</b> |    |    |    |    |    |    |    |    |    |    | Processore 4 |    |    |    |    |    |    |    |    |    |    |    | <b>Totale</b> |             |
|---------------|---------------------|----|----|----|----|----|----|----|----|----|----|--------------|----|----|----|----|----|----|----|----|----|----|----|---------------|-------------|
| <b>DIMM</b>   | 25                  | 26 | 27 | 28 | 29 | 30 | 31 | 32 | 33 | 34 | 35 | 36           | 37 | 38 | 39 | 40 | 41 | 42 | 43 | 44 | 45 | 46 | 47 | 48            | <b>DIMM</b> |
| 8             |                     |    |    |    |    |    | 31 | 32 |    |    |    |              |    |    |    |    |    |    | 43 | 44 |    |    |    |               | 8           |
| 10            |                     |    |    |    |    |    | 31 | 32 |    |    |    |              |    |    |    |    |    |    | 43 | 44 |    |    |    |               | 10          |
| 12            |                     |    |    |    |    |    | 31 | 32 |    |    |    |              |    |    |    |    |    |    | 43 | 44 |    |    |    |               | 12          |
| 14            |                     |    |    |    | 29 | 30 | 31 | 32 |    |    |    |              |    |    |    |    |    |    | 43 | 44 |    |    |    |               | 14          |
| 16            |                     |    |    |    | 29 | 30 | 31 | 32 |    |    |    |              |    |    |    |    | 41 | 42 | 43 | 44 |    |    |    |               | 16          |
| 18            |                     |    |    |    | 29 | 30 | 31 | 32 |    |    |    |              |    |    |    |    | 41 | 42 | 43 | 44 |    |    |    |               | 18          |
| 20            |                     |    |    |    | 29 | 30 | 31 | 32 |    |    |    |              |    |    |    |    | 41 | 42 | 43 | 44 |    |    |    |               | 20          |
| 22            |                     |    |    |    | 29 | 30 | 31 | 32 | 33 | 34 |    |              |    |    |    |    | 41 | 42 | 43 | 44 |    |    |    |               | 22          |
| 24            |                     |    |    |    | 29 | 30 | 31 | 32 | 33 | 34 |    |              |    |    |    |    | 41 | 42 | 43 | 44 | 45 | 46 |    |               | 24          |
| 26            |                     |    |    |    | 29 | 30 | 31 | 32 | 33 | 34 |    |              |    |    |    |    | 41 | 42 | 43 | 44 | 45 | 46 |    |               | 26          |
| 28            |                     |    |    |    | 29 | 30 | 31 | 32 | 33 | 34 |    |              |    |    |    |    | 41 | 42 | 43 | 44 | 45 | 46 |    |               | 28          |
| 30            |                     |    | 27 | 28 | 29 | 30 | 31 | 32 | 33 | 34 |    |              |    |    |    |    | 41 | 42 | 43 | 44 | 45 | 46 |    |               | 30          |
| 32            |                     |    | 27 | 28 | 29 | 30 | 31 | 32 | 33 | 34 |    |              |    |    | 39 | 40 | 41 | 42 | 43 | 44 | 45 | 46 |    |               | 32          |
| 34            |                     |    | 27 | 28 | 29 | 30 | 31 | 32 | 33 | 34 |    |              |    |    | 39 | 40 | 41 | 42 | 43 | 44 | 45 | 46 |    |               | 34          |
| 36            |                     |    | 27 | 28 | 29 | 30 | 31 | 32 | 33 | 34 |    |              |    |    | 39 | 40 | 41 | 42 | 43 | 44 | 45 | 46 |    |               | 36          |
| 38            |                     |    | 27 | 28 | 29 | 30 | 31 | 32 | 33 | 34 | 35 | 36           |    |    | 39 | 40 | 41 | 42 | 43 | 44 | 45 | 46 |    |               | 38          |
| 40            |                     |    | 27 | 28 | 29 | 30 | 31 | 32 | 33 | 34 | 35 | 36           |    |    | 39 | 40 | 41 | 42 | 43 | 44 | 45 | 46 | 47 | 48            | 40          |
| 42            |                     |    | 27 | 28 | 29 | 30 | 31 | 32 | 33 | 34 | 35 | 36           |    |    | 39 | 40 | 41 | 42 | 43 | 44 | 45 | 46 | 47 | 48            | 42          |
| 44            |                     |    | 27 | 28 | 29 | 30 | 31 | 32 | 33 | 34 | 35 | 36           |    |    | 39 | 40 | 41 | 42 | 43 | 44 | 45 | 46 | 47 | 48            | 44          |
| 46            | 25                  | 26 | 27 | 28 | 29 | 30 | 31 | 32 | 33 | 34 | 35 | 36           |    |    | 39 | 40 | 41 | 42 | 43 | 44 | 45 | 46 | 47 | 48            | 46          |
| 48            | 25                  | 26 | 27 | 28 | 29 | 30 | 31 | 32 | 33 | 34 | 35 | 36           | 37 | 38 | 39 | 40 | 41 | 42 | 43 | 44 | 45 | 46 | 47 | 48            | 48          |

<span id="page-27-0"></span>Tabella 21. Mirroring della memoria con quattro processori (processori 3 e 4)

• Per continuare a popolare i moduli DIMM dei processori 1 e 2, vedere [Tabella 20 "Sparing della memoria](#page-25-1) [con quattro processori \(processori 1 e 2\)" a pagina 22](#page-25-1).

# <span id="page-28-0"></span>Capitolo 3. Ordine di installazione dei moduli DIMM DRAM e DCPMM

<span id="page-28-1"></span>In questa sezione sono contenute le informazioni per installare i moduli DIMM DRAM e DCPMM.

### Nota:

- Prima di procedere all'installazione dei moduli DIMM DRAM e DCPMM, fare riferimento a "Configurazione DC Persistent Memory Module (DCPMM)" nella Guida all'installazione e accertarsi che tutti i requisiti siano soddisfatti.
- Per verificare se i processori attualmente installati supportano i moduli DCPMM, controllare le quattro cifre nella descrizione del processore. Solo il processore con descrizione che soddisfa entrambi i requisiti seguenti supporta i moduli DCPMM.
	- $-$  La prima cifra è 5 o un numero più grande.

Nota: L'unica eccezione a questa regola è rappresentata da *Intel Xeon Silver 4215*, che supporta anche i moduli DCPMM.

– La seconda cifra è 2.

Esempio: Intel Xeon 5215L e Xeon Platinum 8280M

Se i processori attualmente installati non supportano i moduli DCPMM, sostituirli con processori che li supportano.

- L'intervallo di capacità della memoria supportata varia a seconda dei seguenti tipi di moduli DCPMM.
	- Livello di memoria grande (L): i processori che riportano una L dopo le quattro cifre (ad esempio: Intel Xeon 5215L)
	- Livello di memoria medio (M): i processori che riportano una M dopo le quattro cifre (ad esempio: Xeon Platinum 8280M)
	- Altro: altri processori che supportano i moduli DCPMM (ad esempio: Intel Xeon Gold 5222)

Inoltre, è possibile sfruttare un configuratore di memoria, disponibile sul seguente sito:

[http://1config.lenovo.com/#/memory\\_configuration](http://1config.lenovo.com/#/memory_configuration)

# <span id="page-29-0"></span>Modalità App Diretta

In questa modalità i moduli DCPMM vengono utilizzati come risorse di memoria indipendente e persistente, accessibili direttamente dalle applicazioni specifiche mentre i moduli DIMM DRAM vengono utilizzati come memoria di sistema.

# <span id="page-29-2"></span><span id="page-29-1"></span>Ordine di installazione: modalità App Direct con due processori

Ordine di installazione dei moduli di memoria per la modalità App Diretta DCPMM con due processori installati.

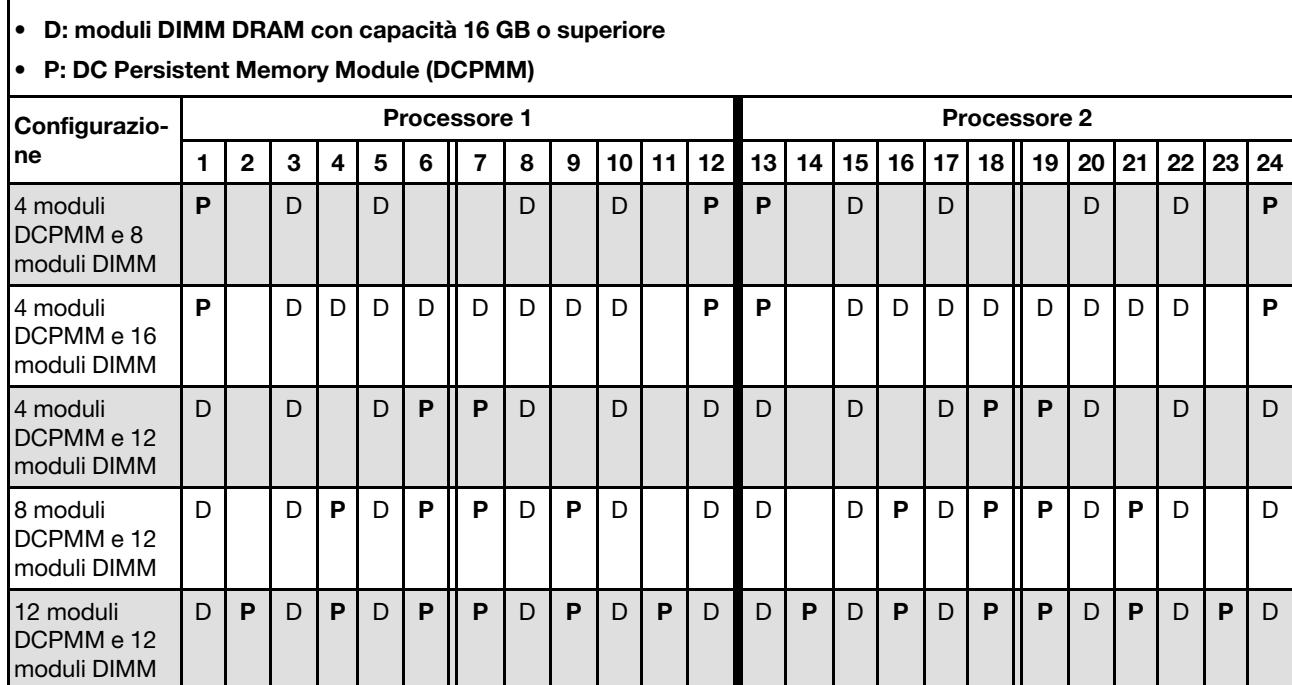

<span id="page-29-3"></span>Tabella 22. Popolamento di memoria in modalità App Diretta con due processori

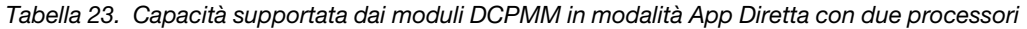

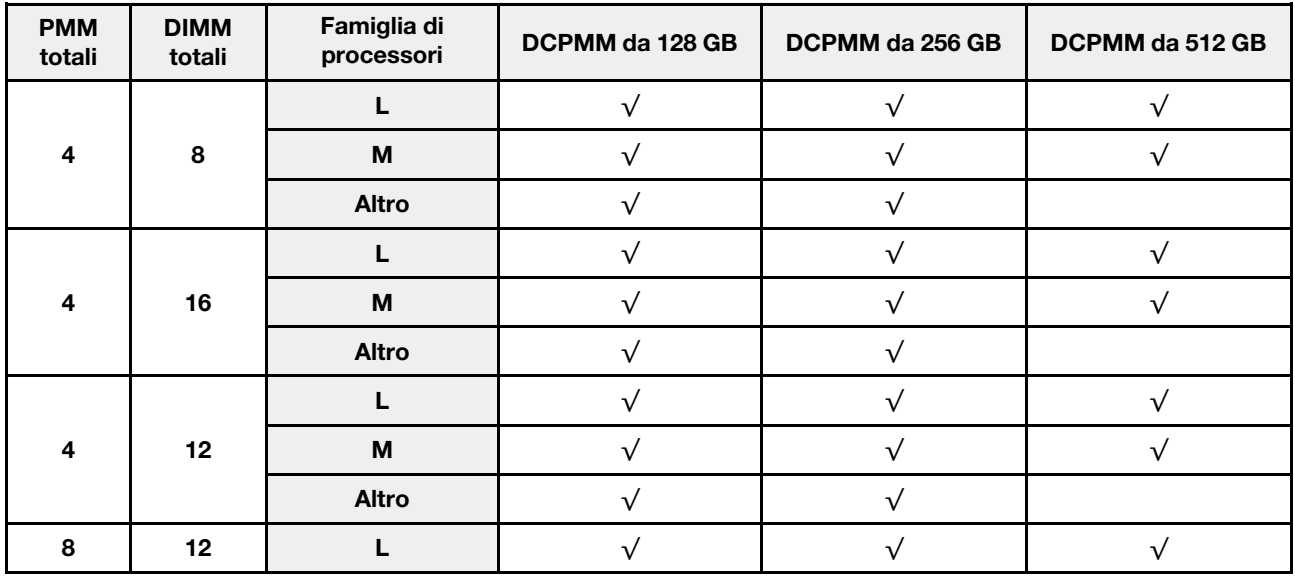

Tabella 23. Capacità supportata dai moduli DCPMM in modalità App Diretta con due processori (continua)

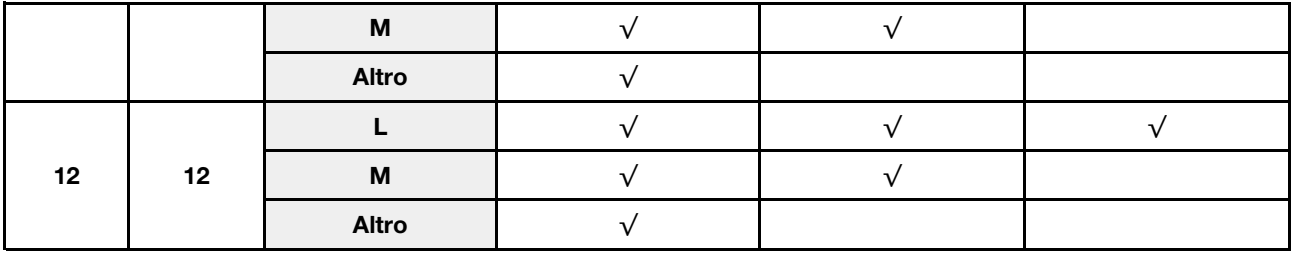

Tabella 24. Popolamento di memoria in modalità App Diretta con due processori (solo non interfoliata)

### • D: moduli DIMM DRAM con capacità 16 GB o superiore

### • P: DC Persistent Memory Module (DCPMM)

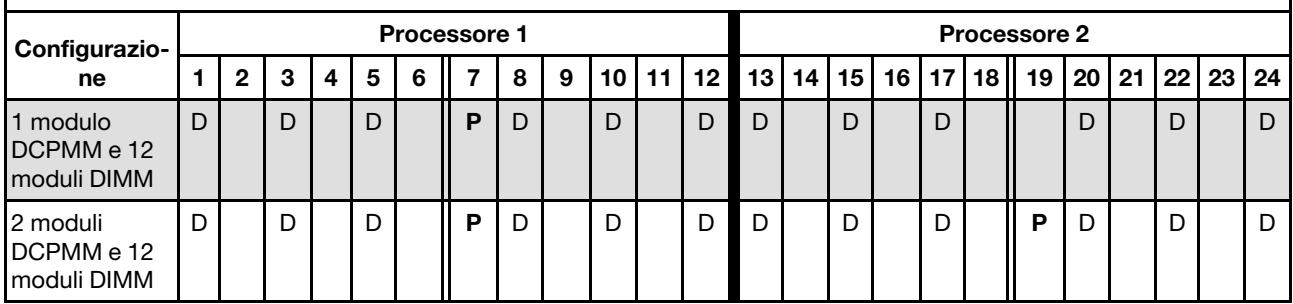

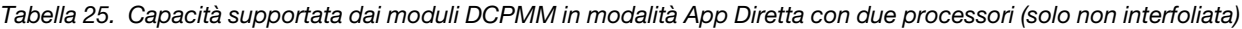

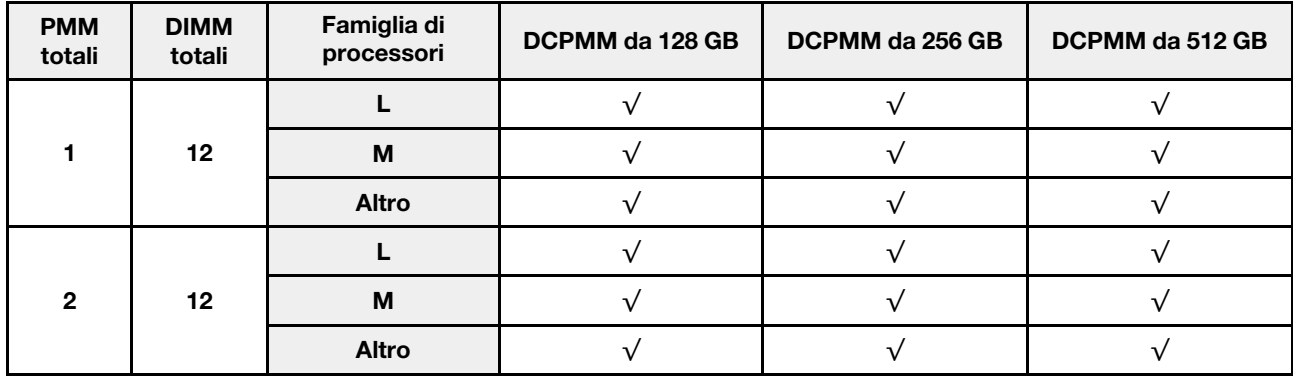

# <span id="page-31-0"></span>Ordine di installazione: modalità App Direct con quattro processori

Ordine di installazione dei moduli di memoria per la modalità App Diretta DCPMM con quattro processori installati.

<span id="page-31-1"></span>Tabella 26. Popolamento di memoria in modalità App Diretta con quattro processori

#### • D: moduli DIMM DRAM con capacità 16 GB o superiore • P: DC Persistent Memory Module (DCPMM) Configurazione Processore 1 and 1 Processore 2 1 | 2 | 3 | 4 | 5 | 6 || 7 | 8 | 9 | 10 | 11 | 12 || 13 | 14 | 15 | 16 | 17 | 18 || 19 |20 |21 |22 |23 |24 Processore 3 **Processore 4** Processore 4 25 | 26 | 27 |28 | 29 | 30 || 31 | 32 | 33 | 34 | 35 | 36 || 37 | 38 | 39 | 40 | 41 | 42 || 43 | 44 | 45 | 46 | 47 | 48 8 moduli DCPMM e 16 moduli DIMM P D D D D P P D D D D P 8 moduli DCPMM e 32 moduli DIMM P D D D D D D D D P P D D D D D D D D P 8 moduli DCPMM e 24 moduli DIMM D D D P P D D D D D D P P D D D 16 moduli DCPMM e 24 moduli DIMM D D P D P P D P D D D D P D P P D P D D 24 moduli DCPMM e 24 moduli DIMM D P D P D P P D P D P D D P D P D P P D P D P D

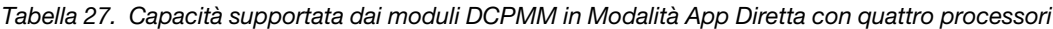

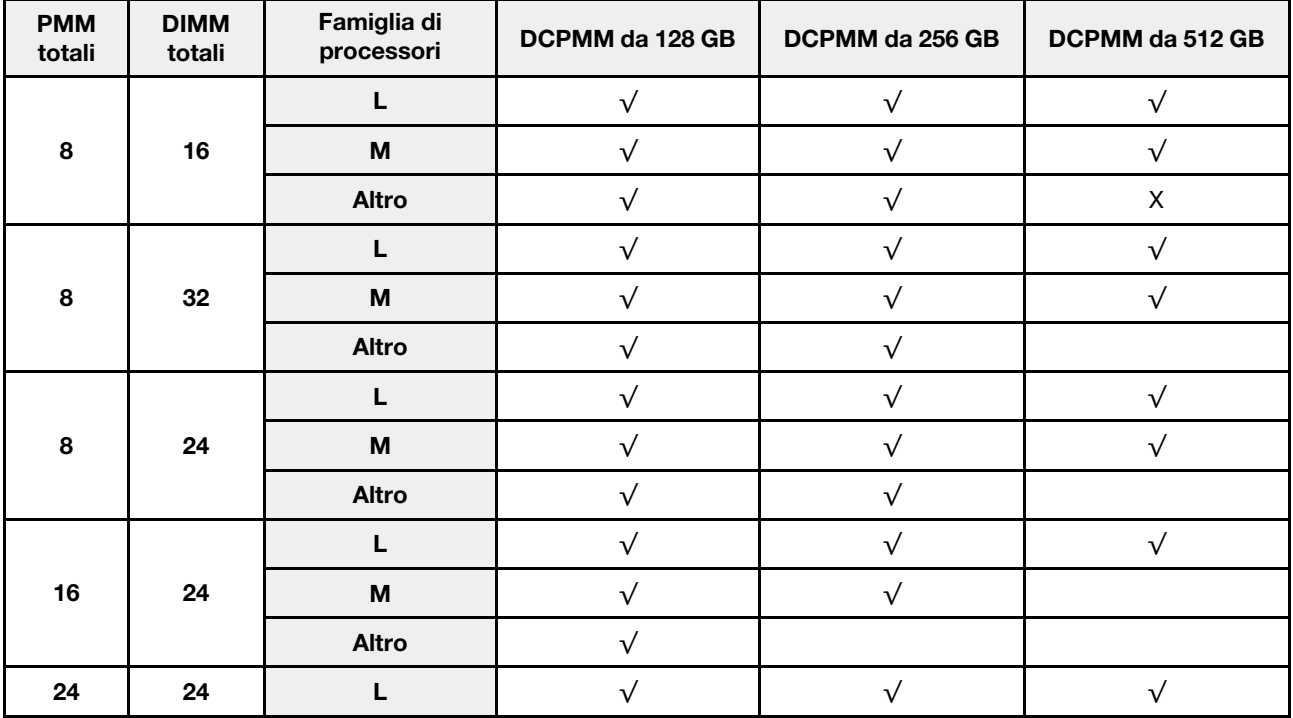

Tabella 27. Capacità supportata dai moduli DCPMM in Modalità App Diretta con quattro processori (continua)

|  | <b>IVI</b> |  |  |
|--|------------|--|--|
|  | Altro      |  |  |

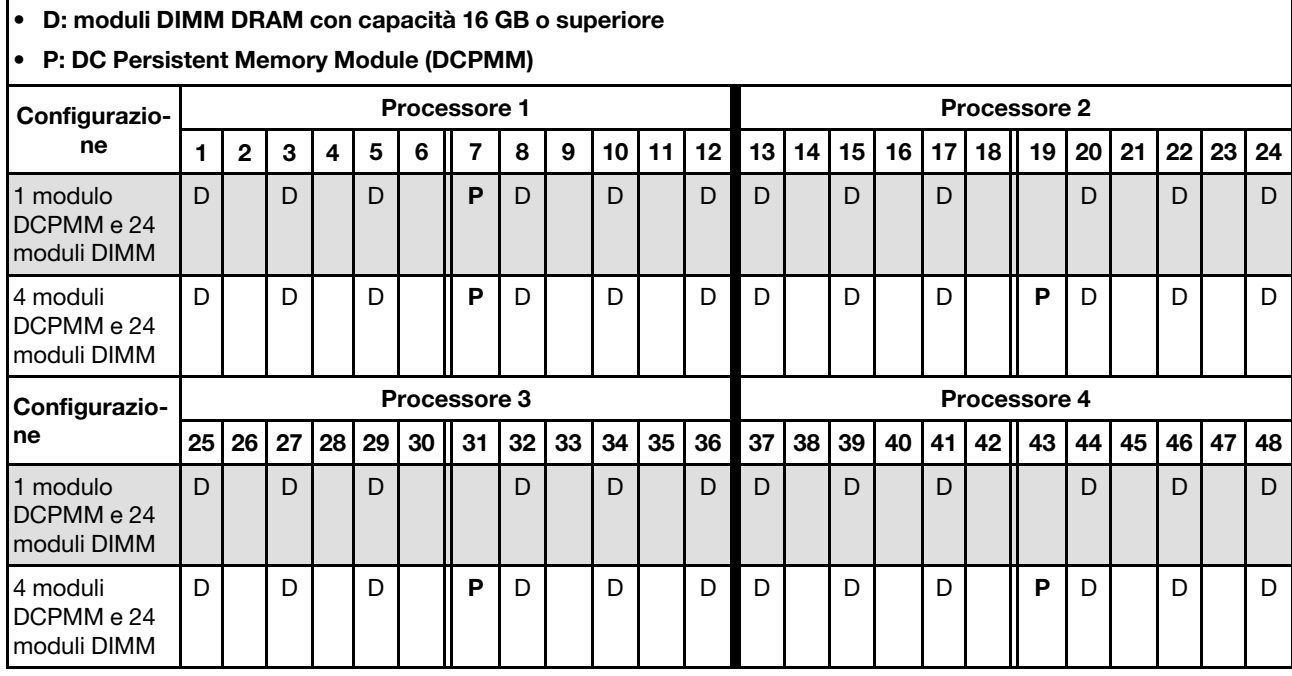

Tabella 28. Popolamento di memoria in modalità App Diretta con quattro processori (solo non interfoliata)

 $\Gamma$ 

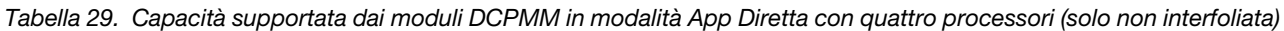

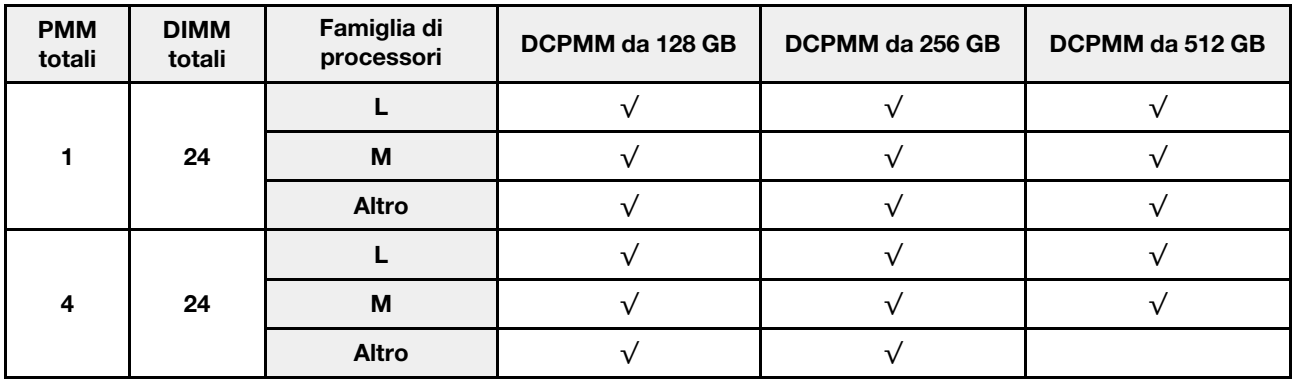

# <span id="page-34-0"></span>Modalità Memoria

In questa modalità i moduli DCPMM vengono utilizzati come memoria di sistema volatile, mentre i moduli DIMM DRAM fungono da cache.

# <span id="page-34-2"></span><span id="page-34-1"></span>Ordine di installazione: modalità di memoria con due processori

Ordine di installazione dei moduli di memoria per la Modalità Memoria DCPMM con due processori installati.

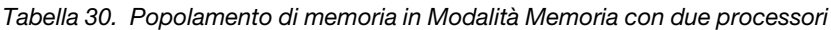

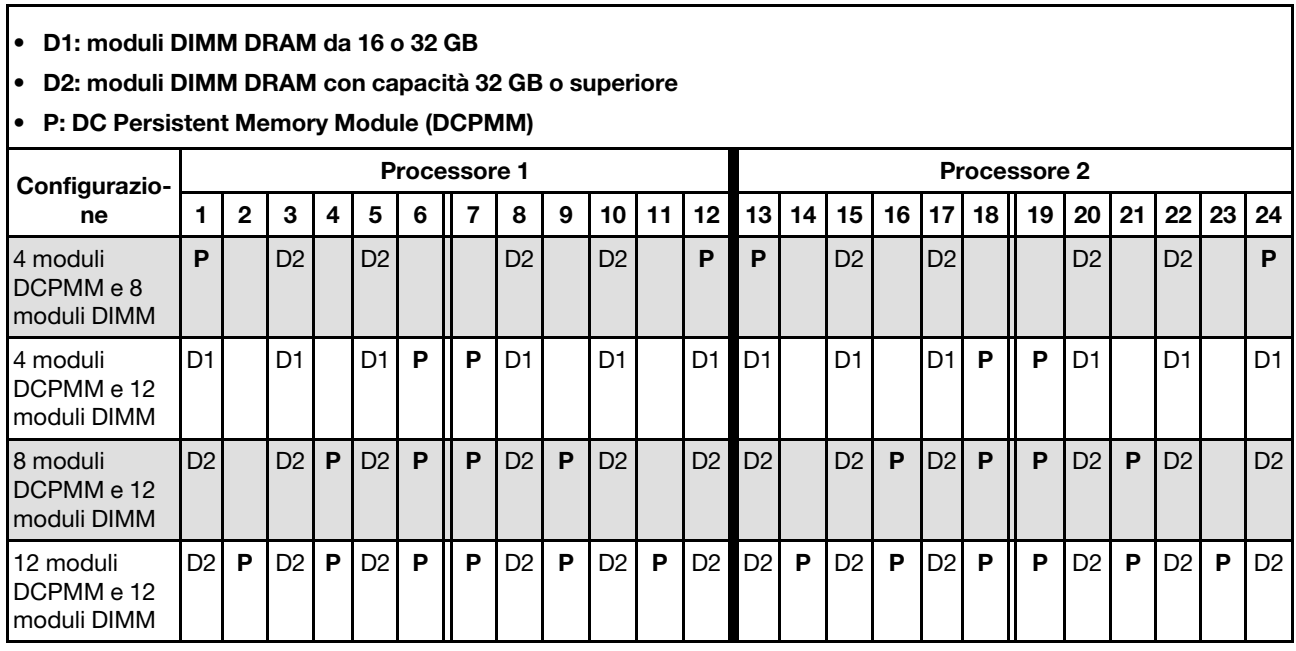

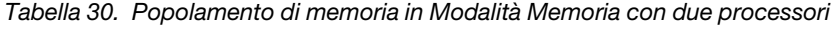

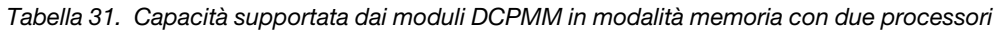

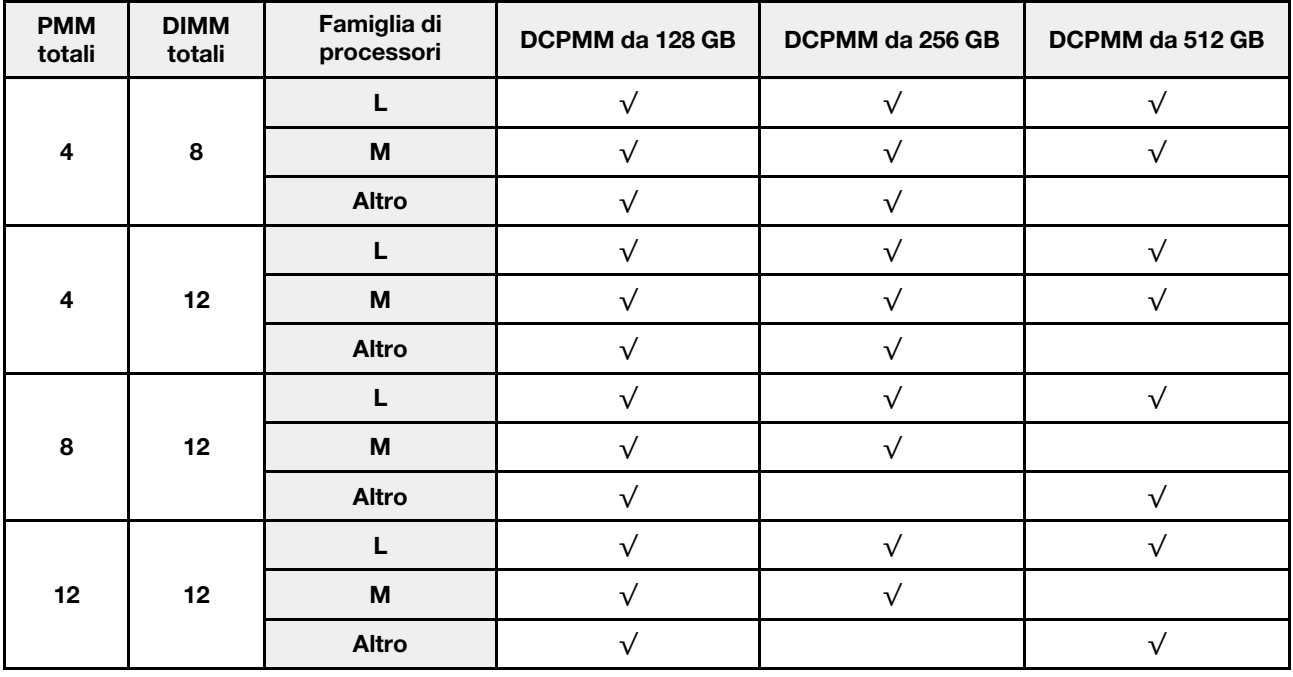

# <span id="page-36-0"></span>Ordine di installazione: modalità di memoria con quattro processori

Ordine di installazione dei moduli di memoria per la Modalità Memoria DCPMM con quattro processori installati.

<span id="page-36-1"></span>Tabella 32. Popolamento della memoria in Modalità Memoria con quattro processori

- D1: moduli DIMM DRAM da 16 o 32 GB
- D2: moduli DIMM DRAM con capacità 32 GB o superiore
- P: DC Persistent Memory Module (DCPMM)

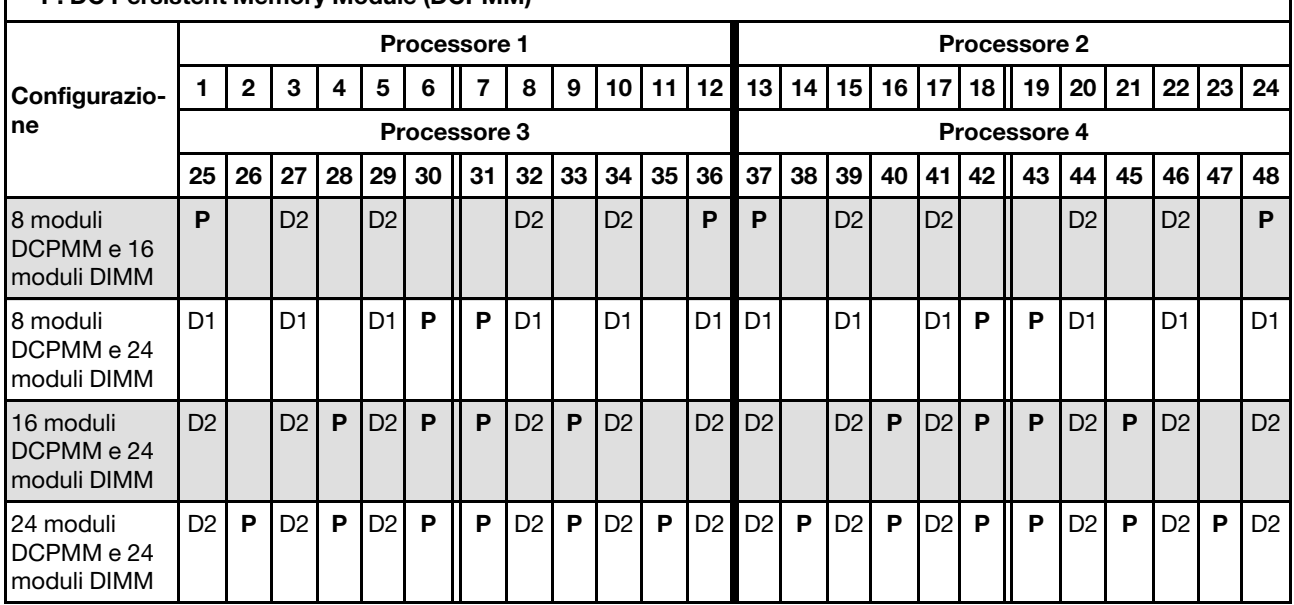

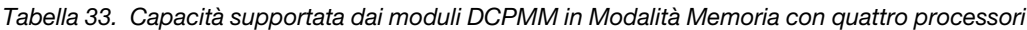

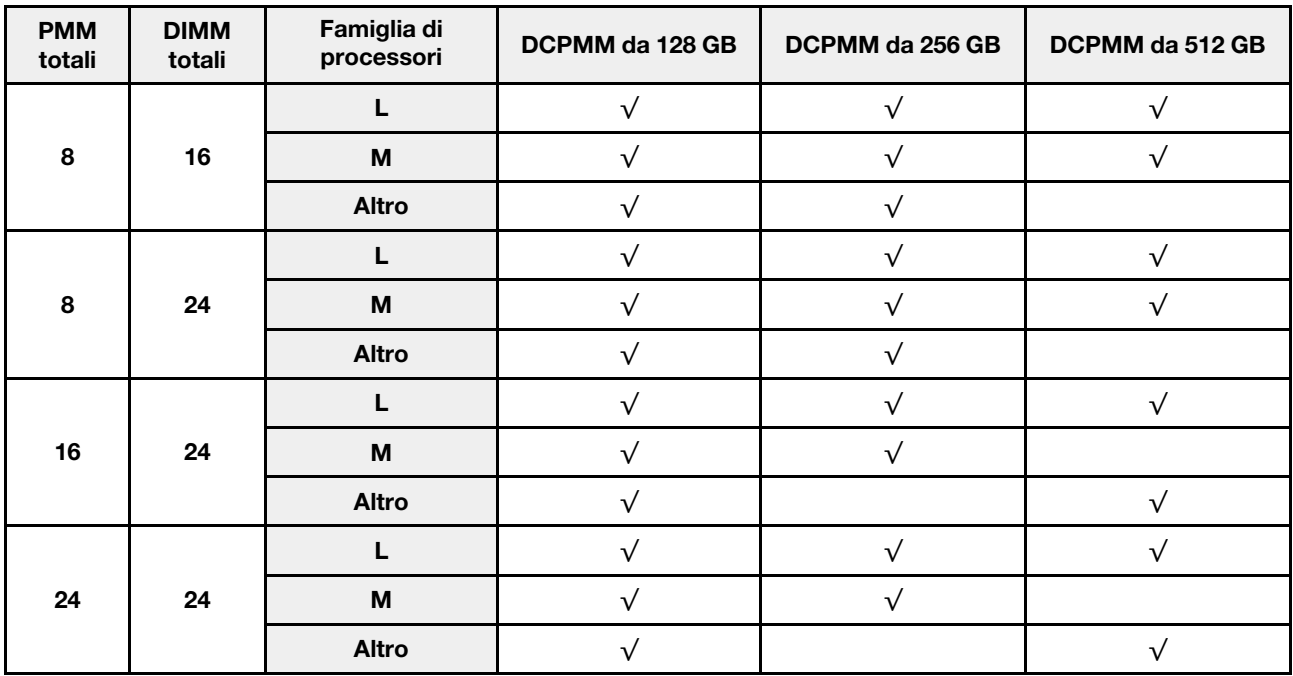

### <span id="page-37-0"></span>Modalità Memoria Mista

In questa modalità una determinata percentuale della capacità dei moduli DCPMM è accessibile direttamente dalle applicazioni specifiche (App Diretta), mentre la capacità residua viene utilizzata come memoria di sistema. La parte App Diretta dei moduli DCPMM viene visualizzata come memoria persistente, mentre la capacità residua dei moduli DCPMM viene visualizzata come memoria di sistema. In questa modalità, i moduli DIMM DRAM vengono utilizzati come cache.

# <span id="page-37-2"></span><span id="page-37-1"></span>Ordine di installazione: modalità di memoria mista con due processori

Ordine di installazione dei moduli di memoria per la Modalità Memoria Mista DCPMM con due processori installati.

<span id="page-37-3"></span>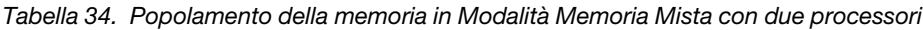

#### • D: moduli DIMM DRAM con capacità 16 GB o superiore

Nota: In questa modalità i moduli LRDIMM 3DS non sono supportati.

#### • P: DC Persistent Memory Module (DCPMM)

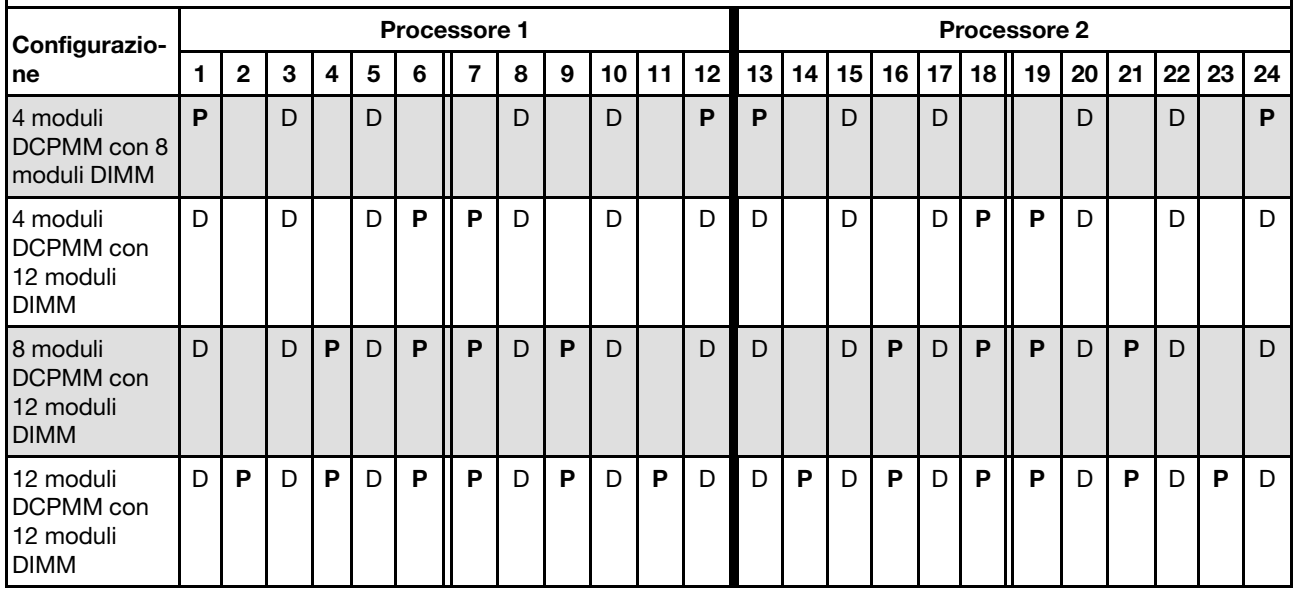

Tabella 35. Capacità supportata dai moduli DCPMM in modalità memoria mista con due processori

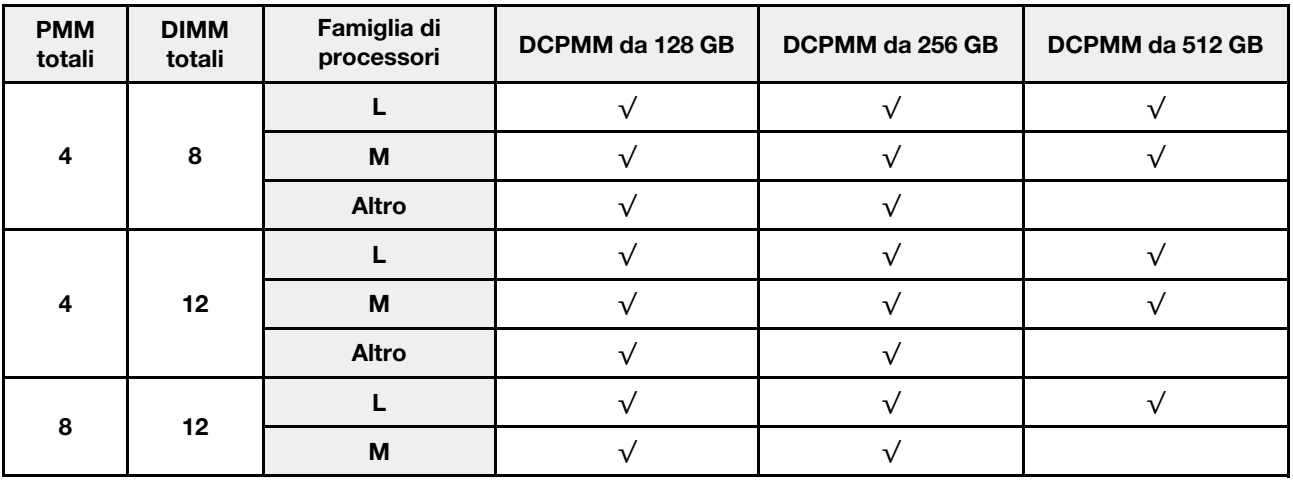

|    |    | Altro        |  |  |
|----|----|--------------|--|--|
|    |    |              |  |  |
| 12 | 12 | м            |  |  |
|    |    | <b>Altro</b> |  |  |

Tabella 35. Capacità supportata dai moduli DCPMM in modalità memoria mista con due processori (continua)

# <span id="page-39-0"></span>Ordine di installazione: modalità di memoria mista con quattro processori

Ordine di installazione dei moduli di memoria per la Modalità Memoria Mista DCPMM con quattro processori installati.

<span id="page-39-1"></span>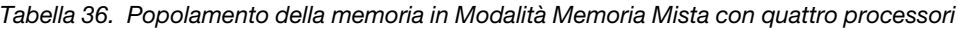

#### • D: moduli DIMM DRAM con capacità 16 GB o superiore

#### Nota: In questa modalità i moduli LRDIMM 3DS non sono supportati.

#### • P: DC Persistent Memory Module (DCPMM)

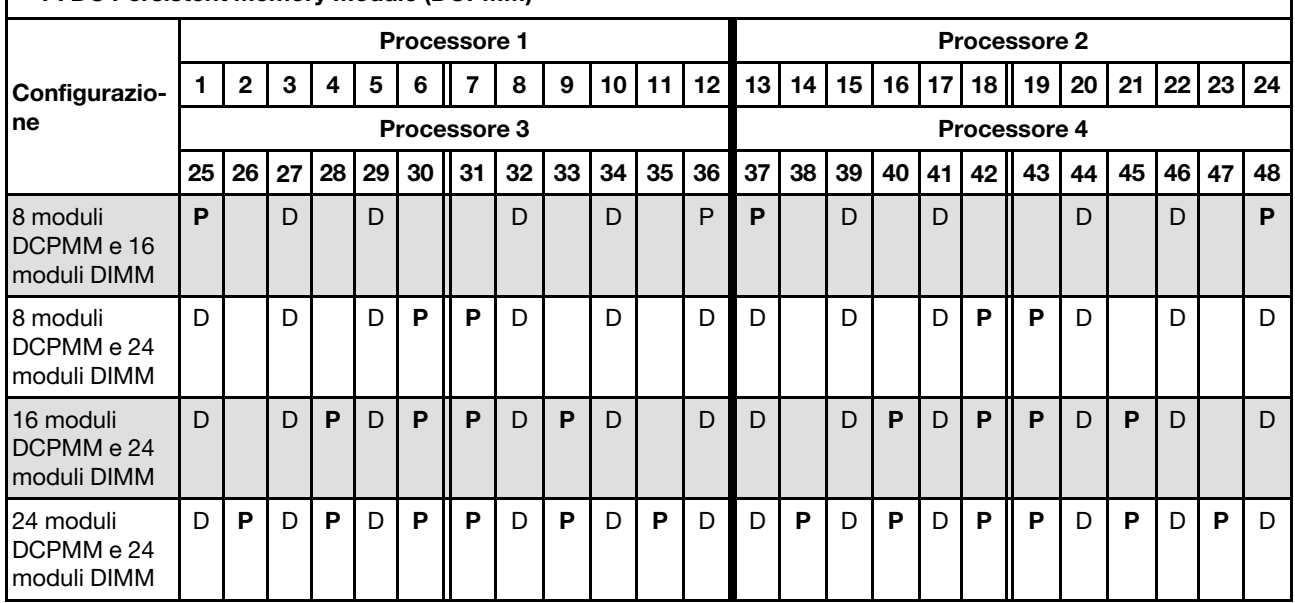

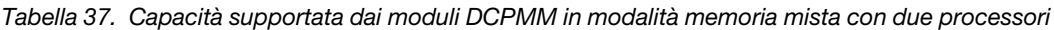

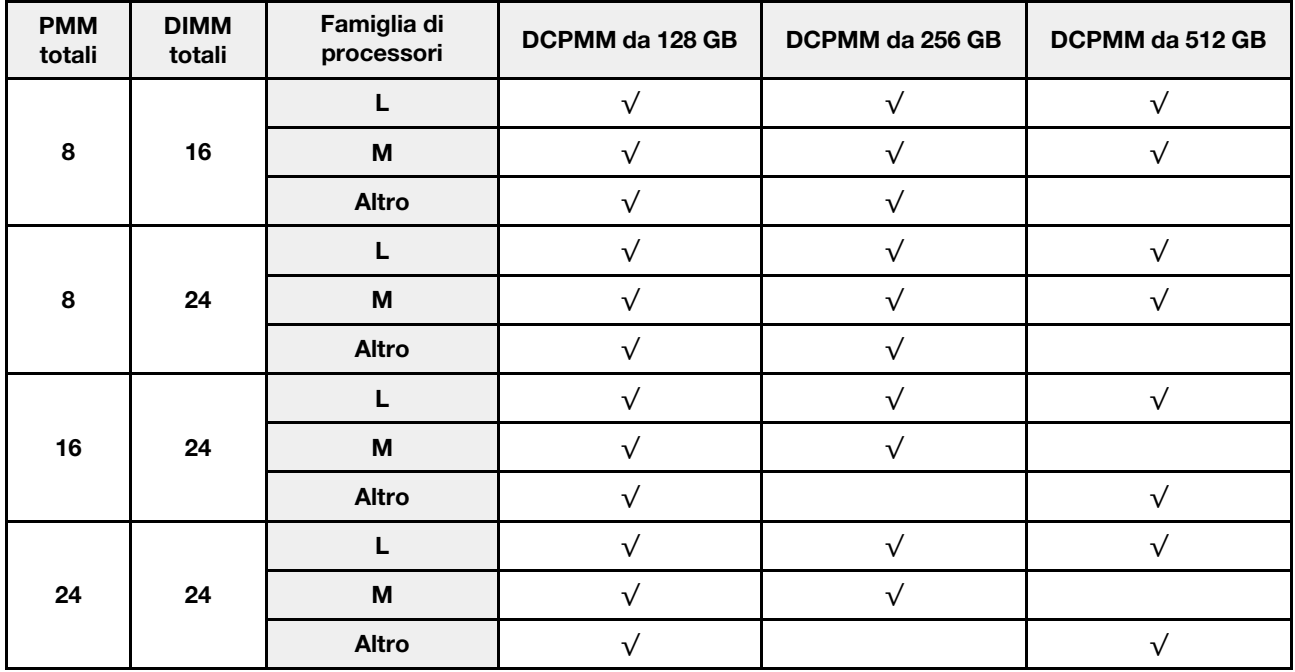

# <span id="page-40-0"></span>Indice

### D

DCPMM [25](#page-28-1)-26, [28](#page-31-1), [31](#page-34-2), [33](#page-36-1)-34, [36](#page-39-1)<br>due processori 34 due processori Due processori [26](#page-29-3)

# L

linee guida per l'installazione DIMM [1](#page-4-1) modulo di memoria [1](#page-4-1) linee guida per l'installazione dei moduli di memoria [1](#page-4-1) Linee guida per l'installazione dei moduli DIMM [1](#page-4-1)

### M

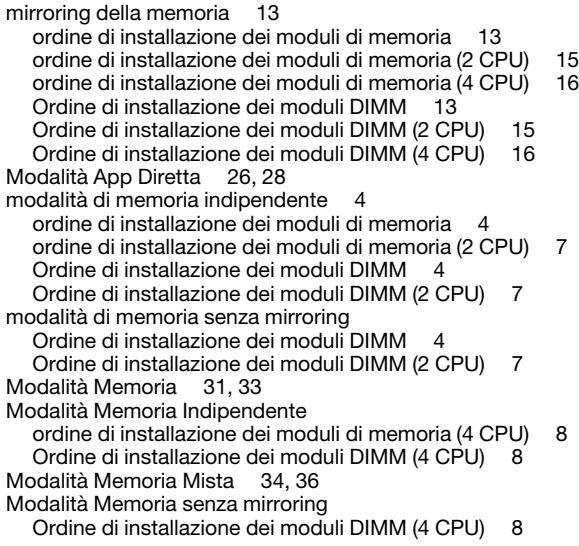

# O

```
ordine di installazione 
DCPMM 3
DIMM 3
DIMM (mirroring della memoria - 2 CPU) 15
DIMM (mirroring della memoria - 4 CPU) 16
DIMM (mirroring della memoria) 13
DIMM (modalità di memoria indipendente - 2 CPU) 7
DIMM (modalità di memoria indipendente) 4
DIMM (Modalità Memoria Indipendente - 4 CPU) 8
 18
DIMM (sparing della memoria - 2 CPU) 21
```
DIMM (sparing della memoria - 4 CPU) [22](#page-25-2) DIMM DRAM [3](#page-6-1) modulo di memoria (mirroring della memoria - 2 CPU) [15](#page-18-1) modulo di memoria (mirroring della memoria - 4 CPU) [16](#page-19-2) modulo di memoria (mirroring della memoria) [13](#page-16-1) modulo di memoria (modalità di memoria indipendente - 2 CPU) [7](#page-10-1) modulo di memoria (modalità di memoria indipendente) [4](#page-7-1) modulo di memoria (Modalità Memoria Indipendente - 4 CPU) [8](#page-11-2) modulo di memoria (riserva di memoria) [18](#page-21-1) modulo di memoria (sparing della memoria - 2 CPU) [21](#page-24-1) modulo di memoria (sparing della memoria - 4 CPU) [22](#page-25-2) ordine di installazione dei moduli di memoria [25–](#page-28-1)[26,](#page-29-2) [28,](#page-31-1) [31,](#page-34-2) [33–](#page-36-1)[34,](#page-37-2) [36](#page-39-1)  mirroring della memoria [13](#page-16-1) mirroring della memoria (2 CPU) [15](#page-18-1) mirroring della memoria (4 CPU) [16](#page-19-2) modalità di memoria indipendente [4](#page-7-1) modalità di memoria indipendente (2 CPU) [7](#page-10-1) Modalità Memoria Indipendente (4 CPU) [8](#page-11-2) sparing della memoria [18](#page-21-1) sparing della memoria (2 CPU) [21](#page-24-1) sparing della memoria (4 CPU) [22](#page-25-2) Ordine di installazione dei moduli DIMM [3,](#page-6-1) 25 mirroring della memoria [13](#page-16-1) mirroring della memoria (2 CPU) [15](#page-18-1) mirroring della memoria (4 CPU) [16](#page-19-2) modalità di memoria indipendente [4](#page-7-1) modalità di memoria indipendente (2 CPU) [7](#page-10-1) modalità di memoria senza mirroring [4](#page-7-1) modalità di memoria senza mirroring (2 CPU) [7](#page-10-1) Modalità Memoria Indipendente (4 CPU) [8](#page-11-2) Modalità Memoria senza mirroring (4 CPU) [8](#page-11-2) sparing della memoria [18](#page-21-1) sparing della memoria (2 CPU) [21](#page-24-1) sparing della memoria (4 CPU) [22](#page-25-2) Ordine di installazione dei moduli DIMM DRAM [3](#page-6-1)

# Q

quattro processori [33,](#page-36-1) [36](#page-39-1) Quattro processori [28](#page-31-1)

### S

sparing della memoria [18](#page-21-1) ordine di installazione dei moduli di memoria [18](#page-21-1) ordine di installazione dei moduli di memoria (2 CPU) [21](#page-24-1) ordine di installazione dei moduli di memoria (4 CPU) [22](#page-25-2) Ordine di installazione dei moduli DIMM [18](#page-21-1) Ordine di installazione dei moduli DIMM (2 CPU) [21](#page-24-1) Ordine di installazione dei moduli DIMM (4 CPU) [22](#page-25-2)

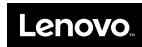

Numero di parte: SP47A27065

Printed in China

(1P) P/N: SP47A27065

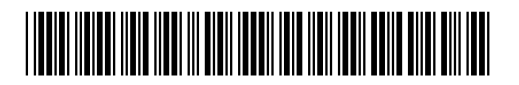